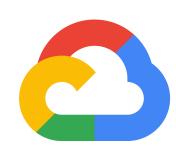

# Introducing Machine Learning @Google with TensorFlow

Machine Learning for Marketeers
15th May 2018
Rokesh Jankie
rokesh@google.com
Customer Engineer

## Shift in Computing

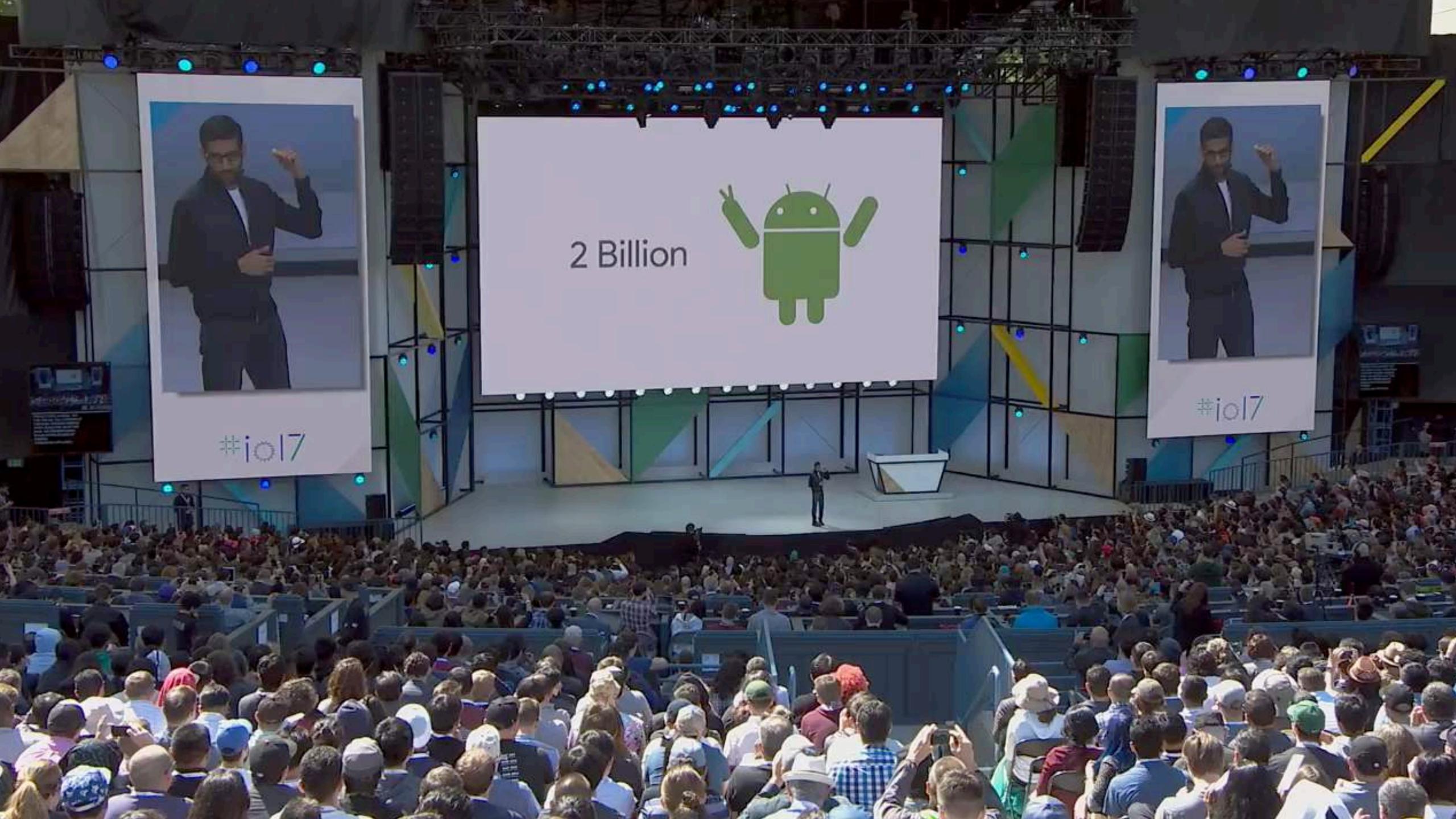

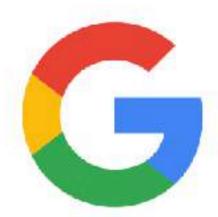

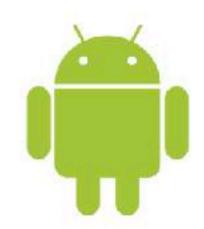

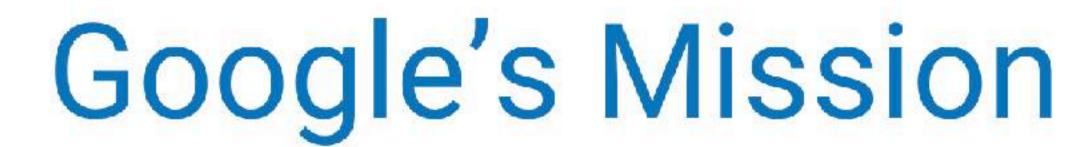

Organize the world's information and make it universally accessible and useful

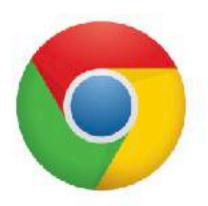

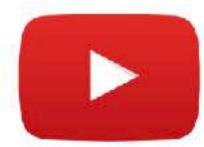

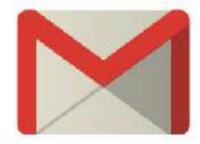

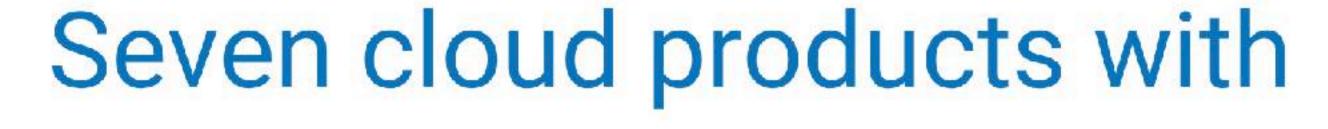

> ONE BILLION

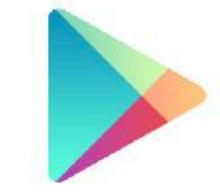

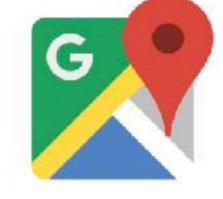

Users

#### Putting things in perspective

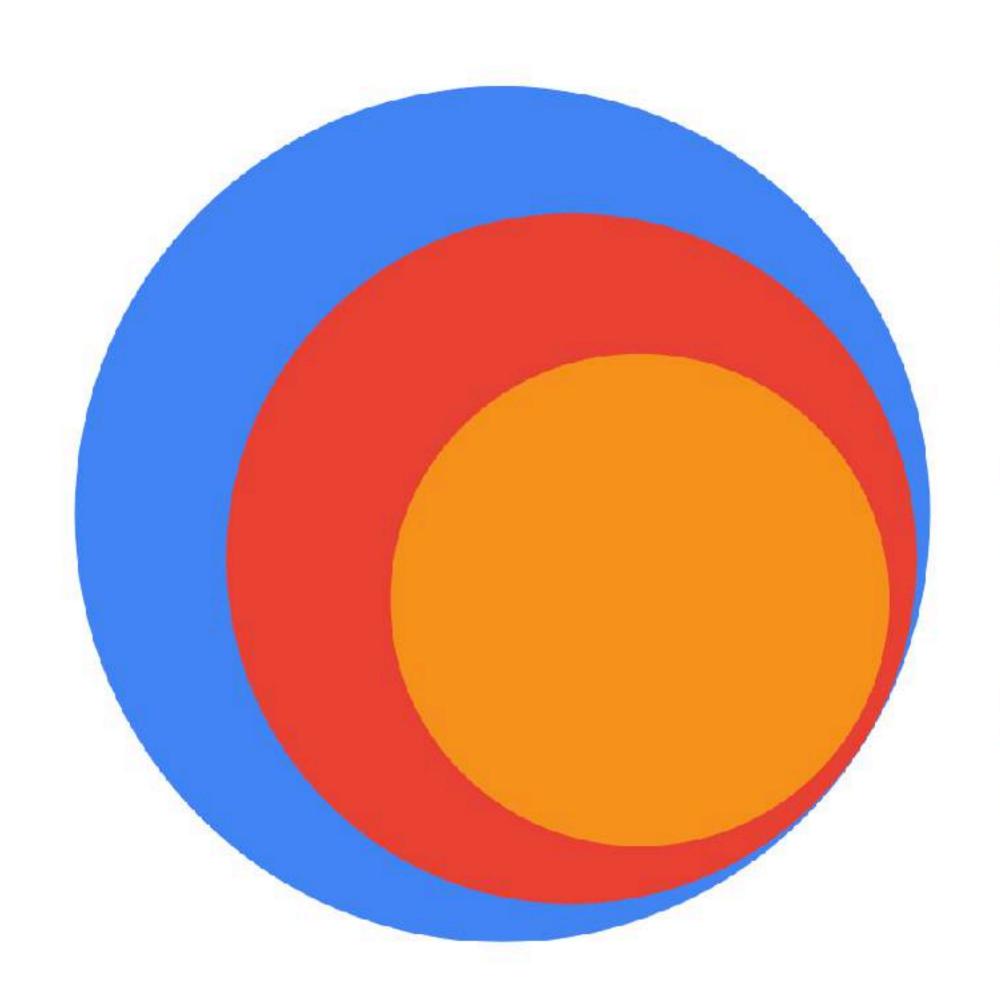

#### Artificial Intelligence

The science to make things smart

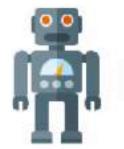

#### Machine Learning

Building machines that can learn

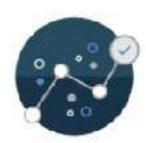

#### Neural Network

A type of algorithms in machine learning

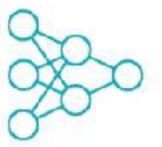

#### Supervised Learning

Labelled data = data + output (target, class, etc) variable. Goals is to learn the relationship between data and output

#### Semi-Supervised Learning

Partially labelled data

## Online/Active Learning

Real-Time incremental learning on data streams

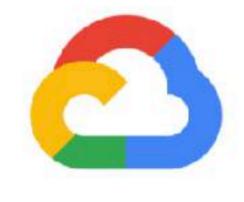

#### Unsupervised Learning

Unlabelled data.

Goals is to learn associations, groups, etc

#### Reinforcement Learning

Reinforcement Learning allows the machine or software agent to learn its behaviour based on feedback from the environment.

#### How Can You Get Started with Machine Learning?

Ready to use Machine Learning models

- Three was
  - Use a (Natura
  - Use an it or fin
  - Develo new pr

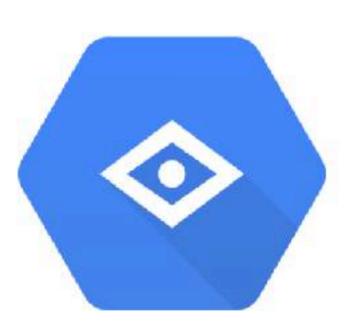

Cloud Vision API

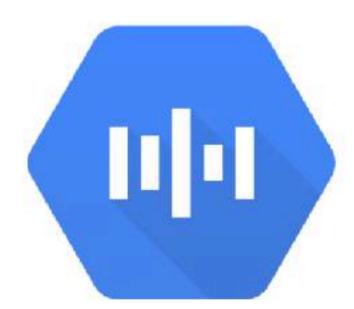

Cloud Speech API

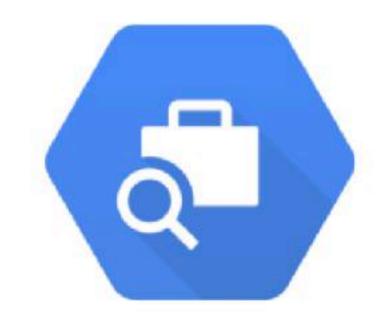

Cloud Job Discovery

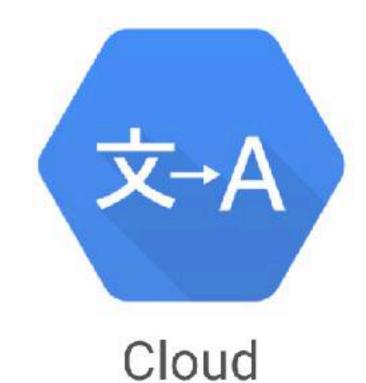

Translation API

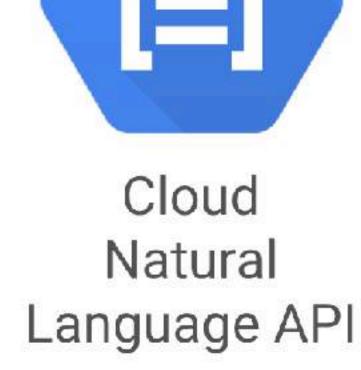

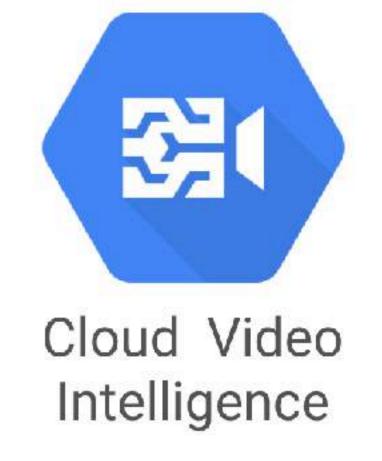

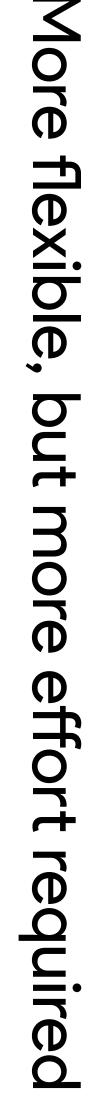

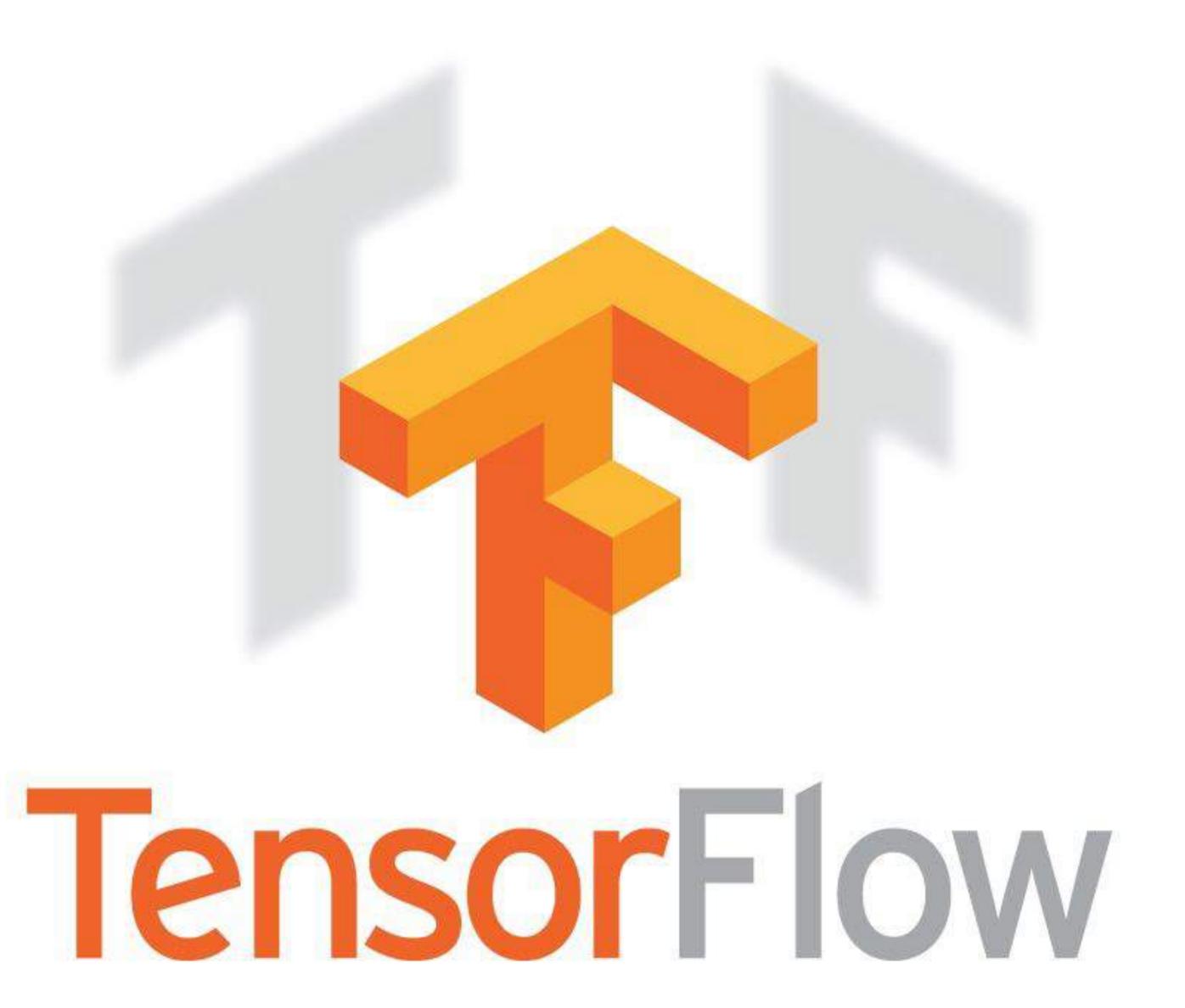

#### What is TensorFlow

- Open source Machine Learning library
- Especially useful for Deep Learning
- For research and production
- Apache 2.0 license

## TensorFlow History

## DistBelief Large Scale Distributed Deep Networks

Venue

NIPS (2012)

Publication Year

2012

Authors

Jeffrey Dean, Greg S. Corrado, Rajat Monga, Kai Chen, Matthieu Devin, Quoc V. Le, Mark Z. Mao, Marc'Aurelio Ranzato, Andrew Senior, Paul Tucker, Ke Yang, Andrew Y. Ng

#### Abstract

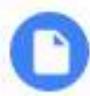

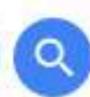

Recent work in unsupervised feature learning and deep learning has shown that being able to train large models can dramatically improve performance. In this paper, we consider the problem of training a deep network with billions of parameters using tens of thousands of CPU cores. We have developed a software framework called DistBelief that can utilize computing clusters with thousands of machines to train large models. Within this framework, we have developed two algorithms for large-scale distributed training: (i) Downpour SGD, an asynchronous stochastic gradient descent procedure supporting a large number of model replicas, and (ii) Sandblaster, a framework that supports a variety of distributed batch optimization procedures, including a distributed implementation of L-BFGS. Downpour SGD and Sandblaster L-BFGS both increase the

#### Jeff Dean!

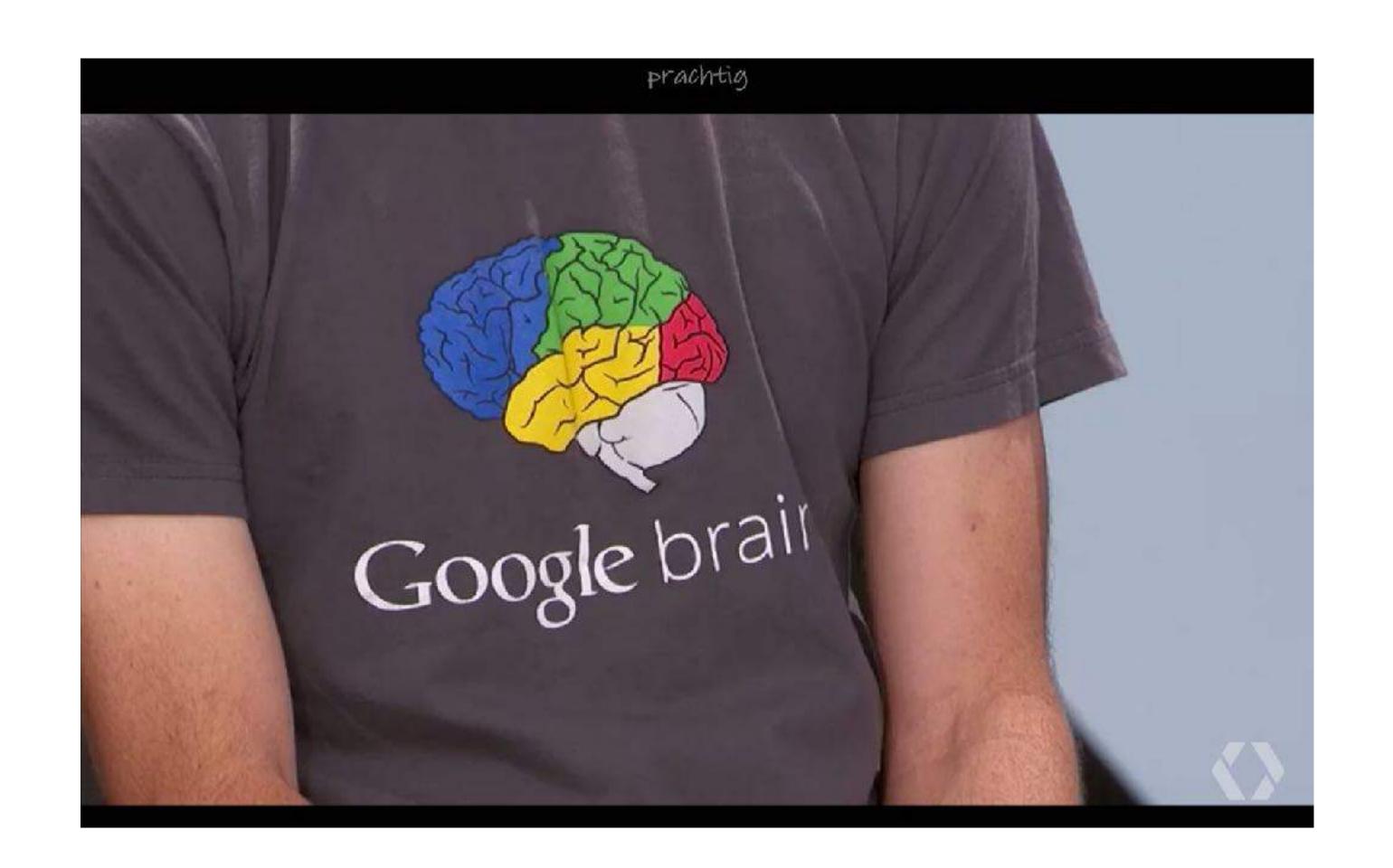

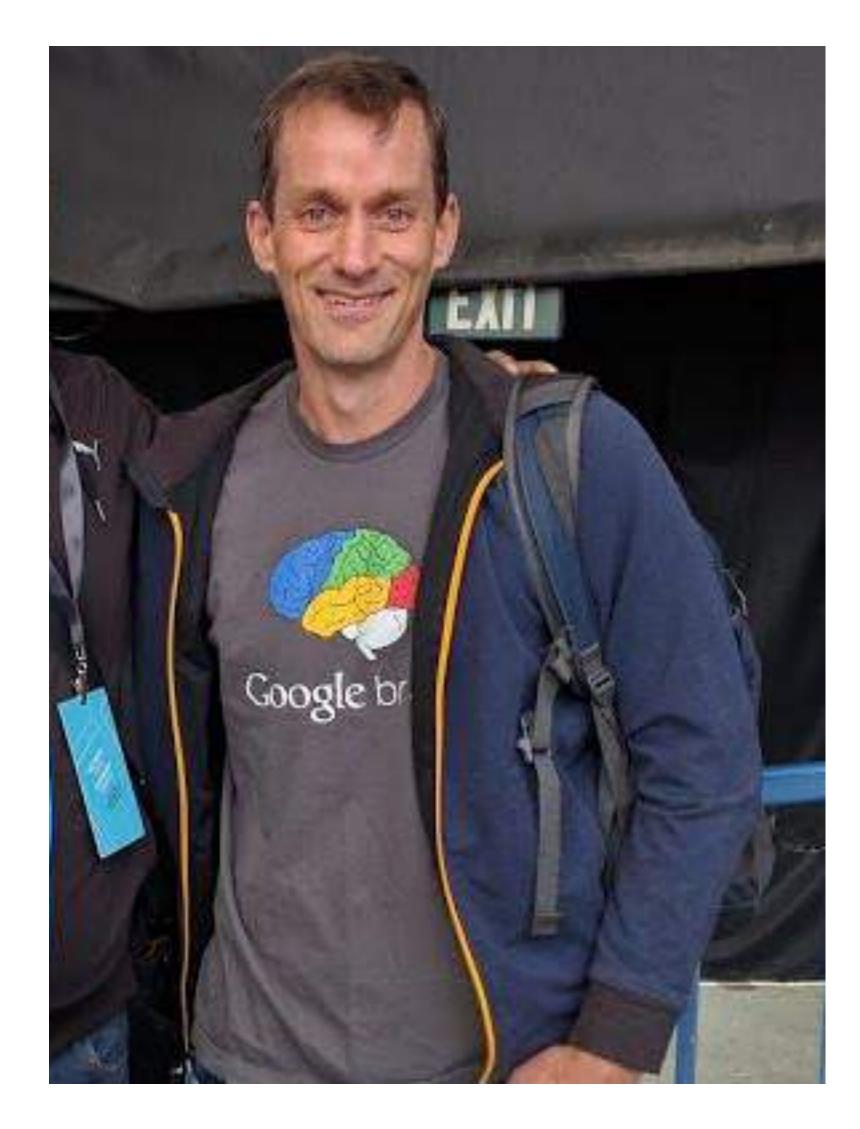

#### You mentioned Deep Learning? Wazup?

- The first question to answer: What's a Neural Network?
- Inspired by Biology:

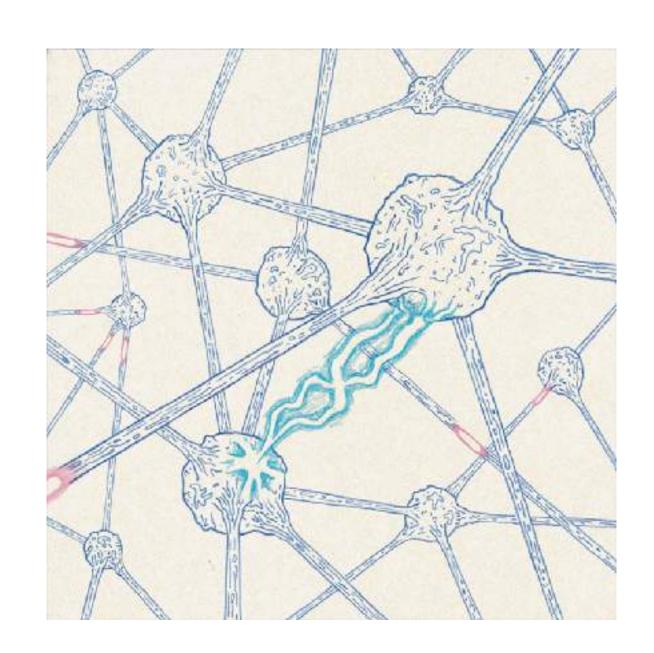

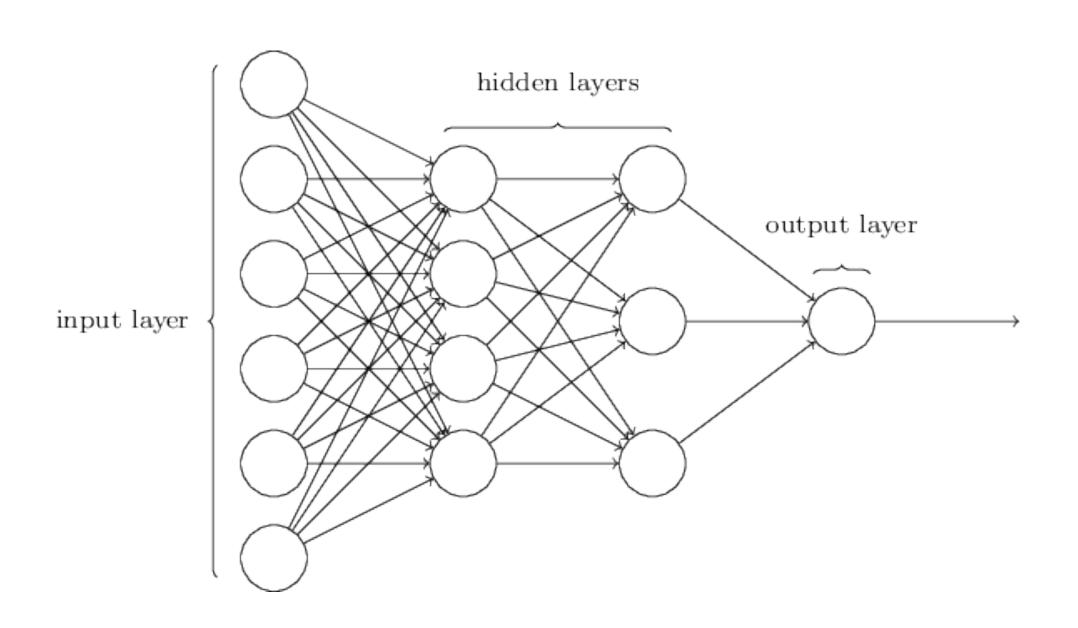

Two flavours: Supervised an Unsupervised

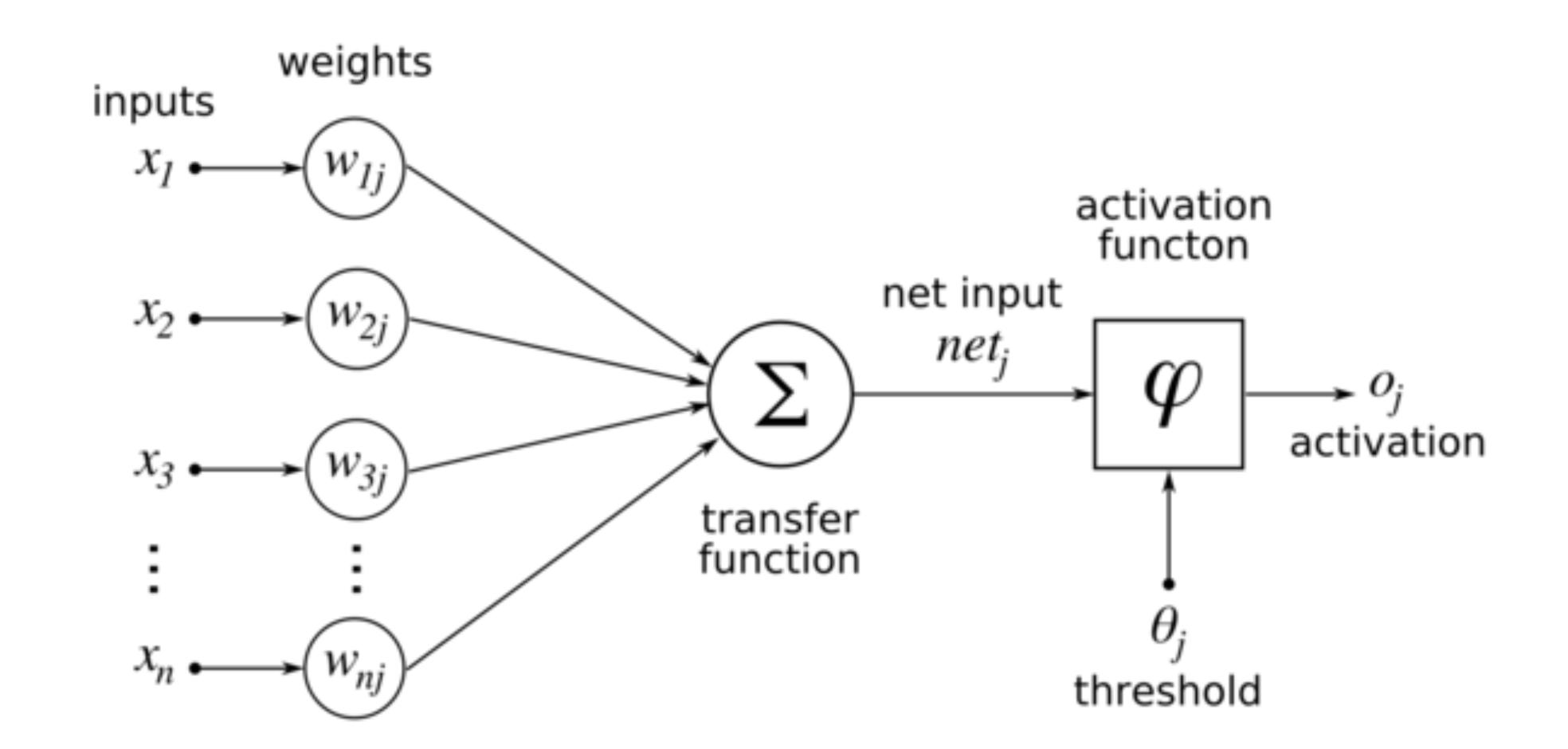

#### Base Idea of Neural Networks

This is what we are trying to solve

#### Activation Functions

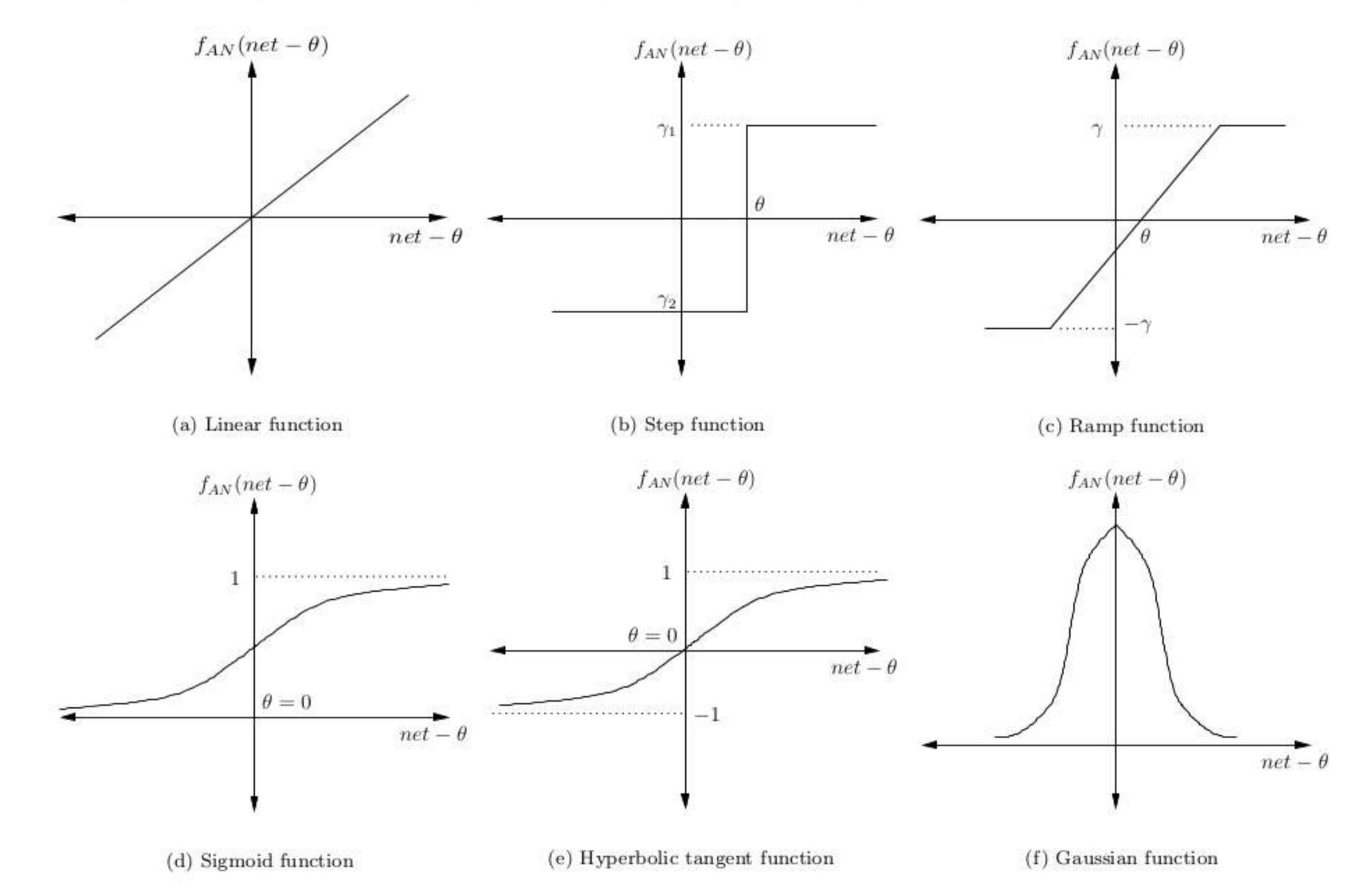

Hopfield Network (HN) Boltzmann Machine (BM) Restricted BM (RBM) Neura

Deep Belief Network (DBN)

#### Many kinds

Markov Chain (MC)

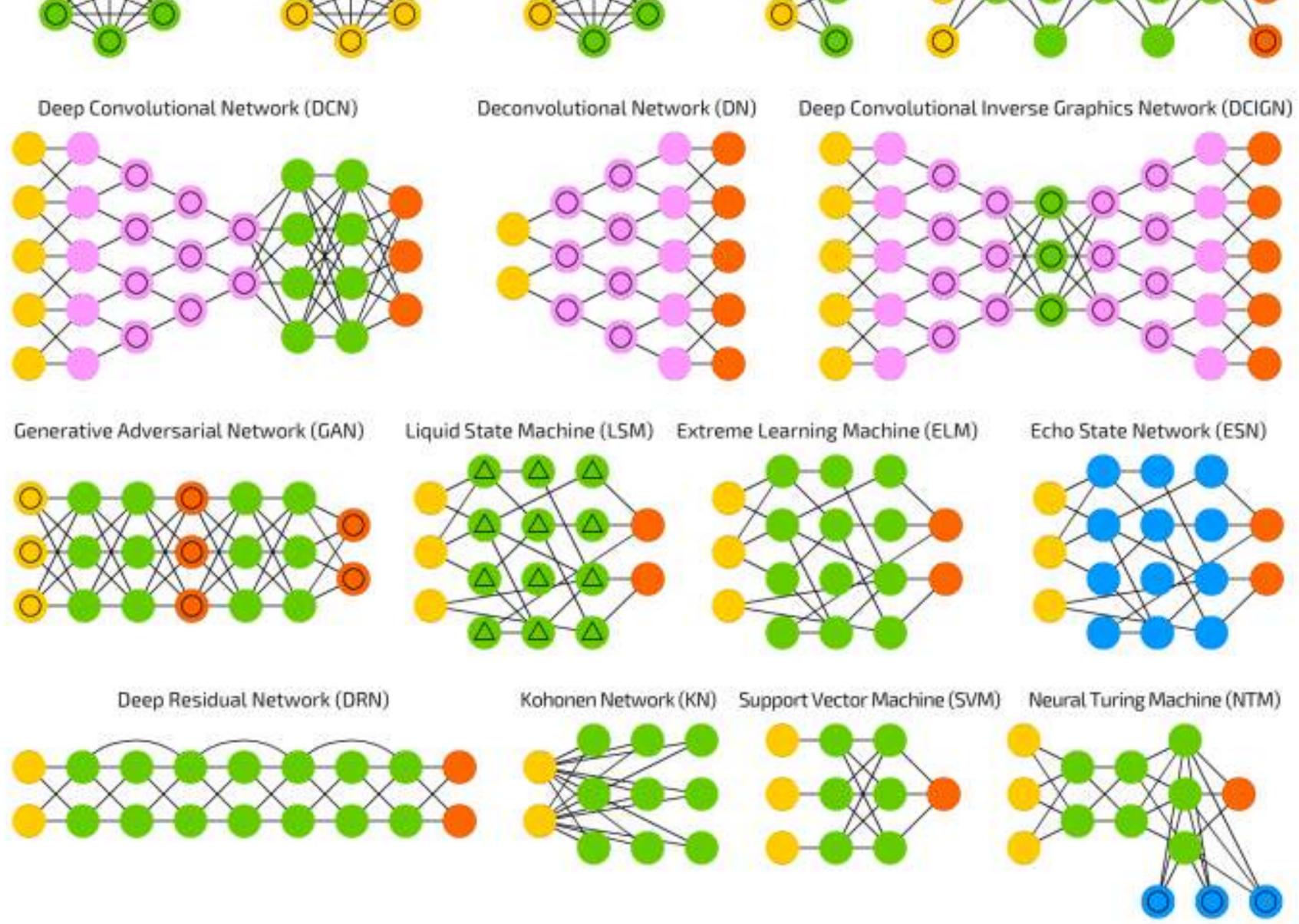

#### What happened in the last decade...

- Algorithms: This area has seen some improvements, but most of the early wins came from fairly old ideas. Now that Deep Learning is showing success we are seeing some good advances as well.
- Datasets: Training large networks is hard without large enough datasets.
   MNIST can only go so far in pushing the limits. Having datasets like ImageNet has really helped pushed the state of the art in vision.
- · Compute: the biggest game changer in recent years.

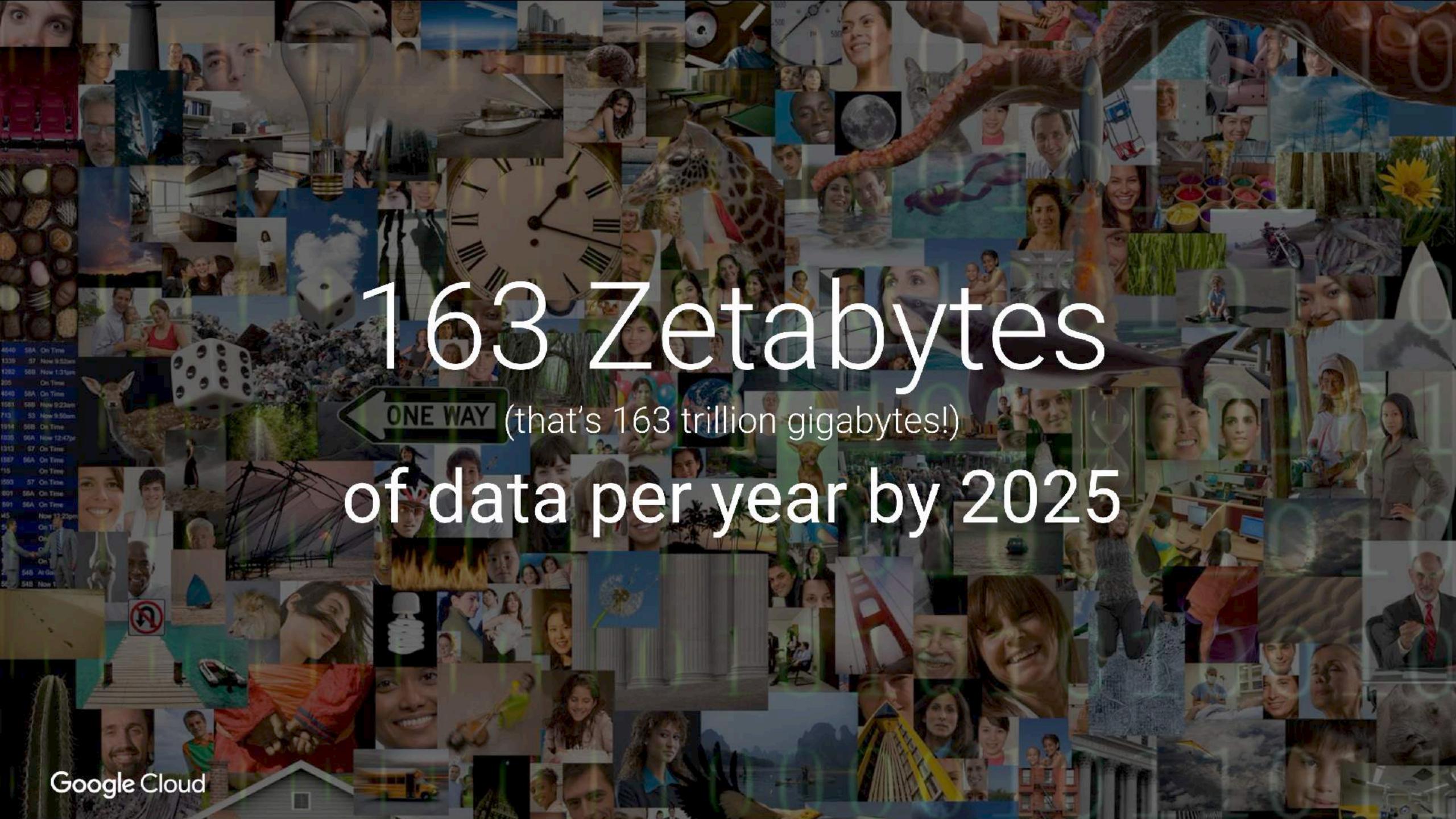

#### Convolution NNs

- Large Networks
- Lots of Input Nodes
- Lots of Layers
- Each Layer with a special task

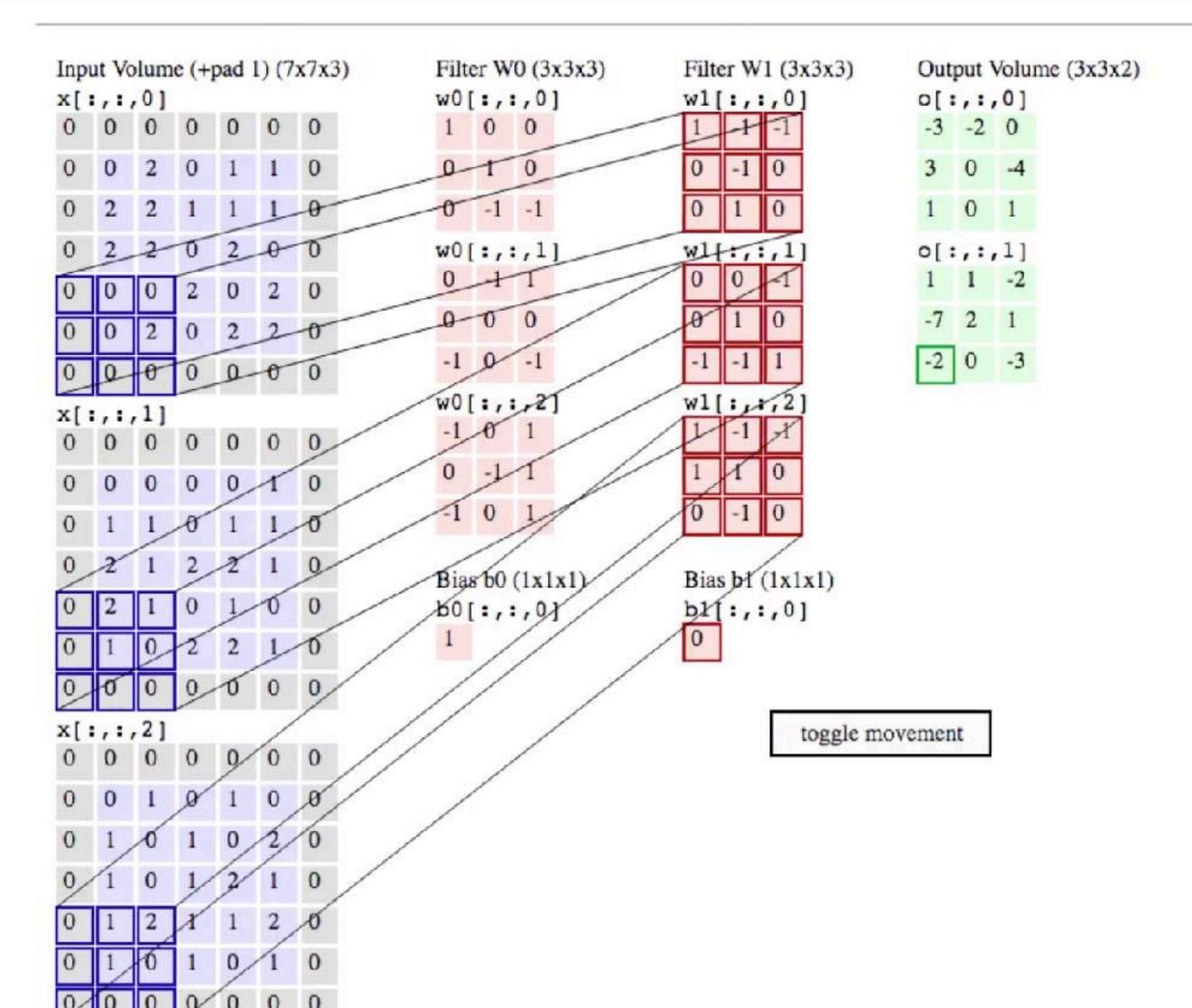

## TensorFlow History: The Cat

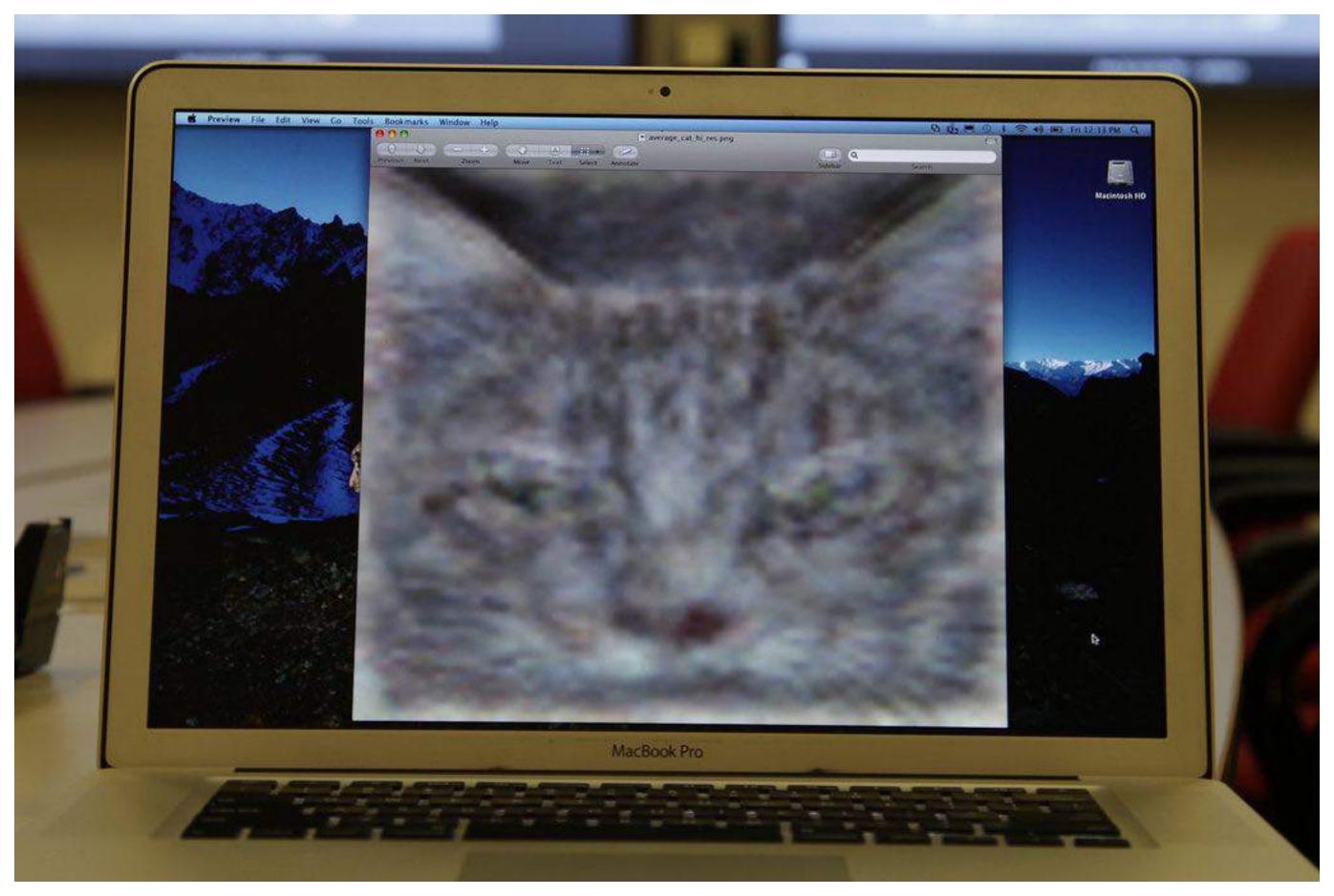

It took 16,000 computers to identify a cat!

This was in 2012

#### "TensorFlow", the name...

Tensors: multidimensional data arrays

```
[ 0.3, 0.2, 0.4, 0.5, 0.9 ]

But also:
[       [ 0.3, 0.2, 0.4, 0.5, 0.9 ], [ 0.6, 0.0, 0.8, 0.5, 0.4 ], [ 0.2, 0.8, 0.8, 0.1, 0.3 ]
]
```

#### "TensorFlow", the flow?

- Math Operations
  - tf.exp tf.pow tf.tan tf.sign
- Control Flow
  - tf.cond tf.do\_while
- Tensor Operations
  - tf.matmul tf.add tf.reduce\_sum tf.cumprod

### "TensorFlow", the Graph

Computation is defined as a directed acyclic graph (DAG) to optimize an objective function

- Graph is defined in high-level language (Python)
- · Graph is compiled and optimized
- · Graph is executed (in parts or fully) on available low level devices (CPU, GPU)
- Data (tensors) flow through the graph
- TensorFlow can compute gradients automatically

## "TensorFlow", the Graph

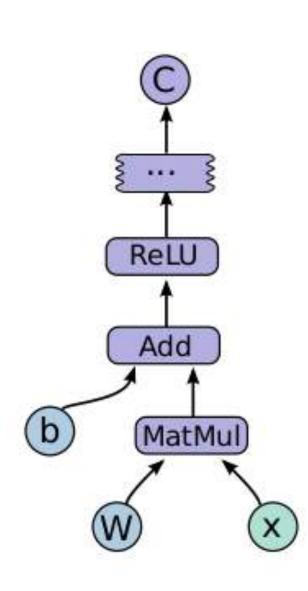

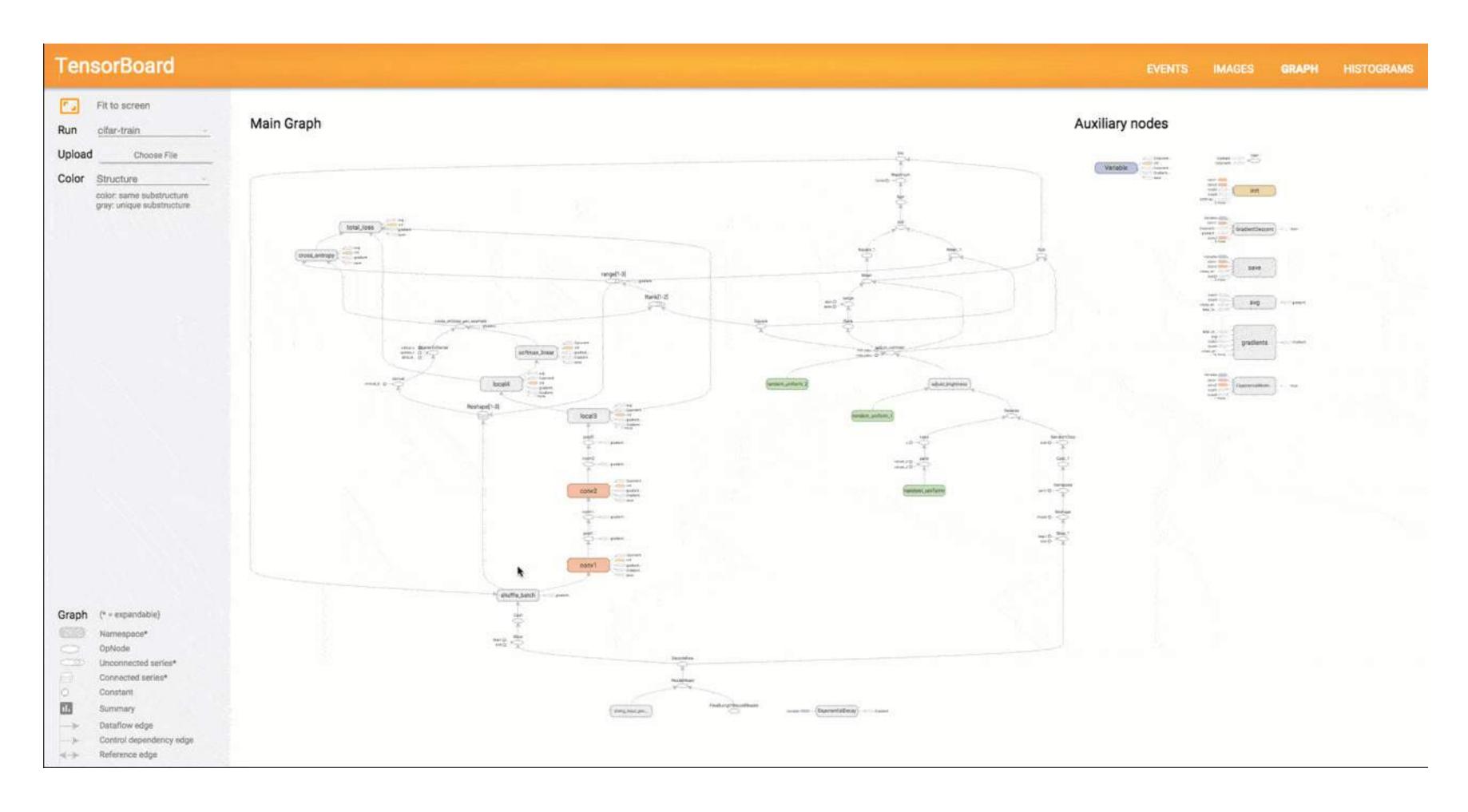

### TensorBoard Projector (new)

Recently launched

**Projector** 

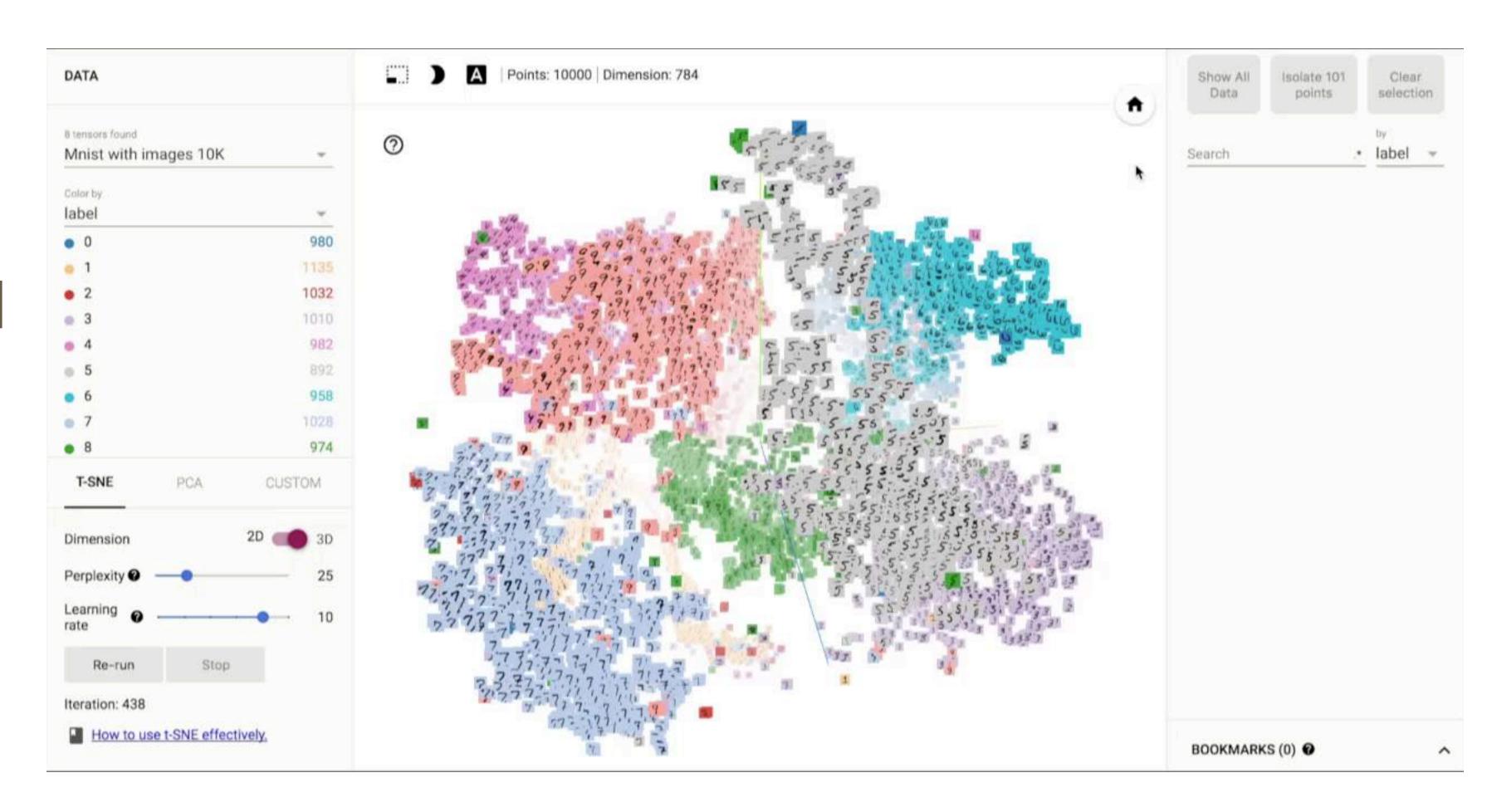

### "TensorFlow", Gradients?

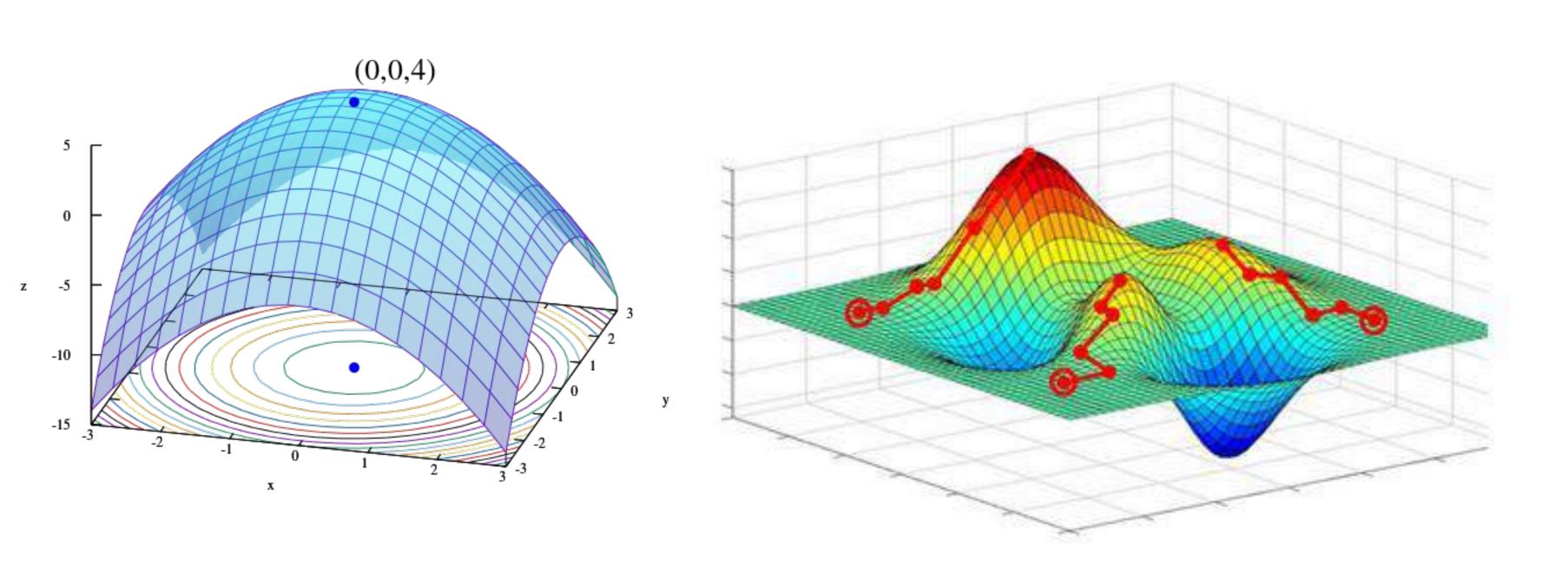

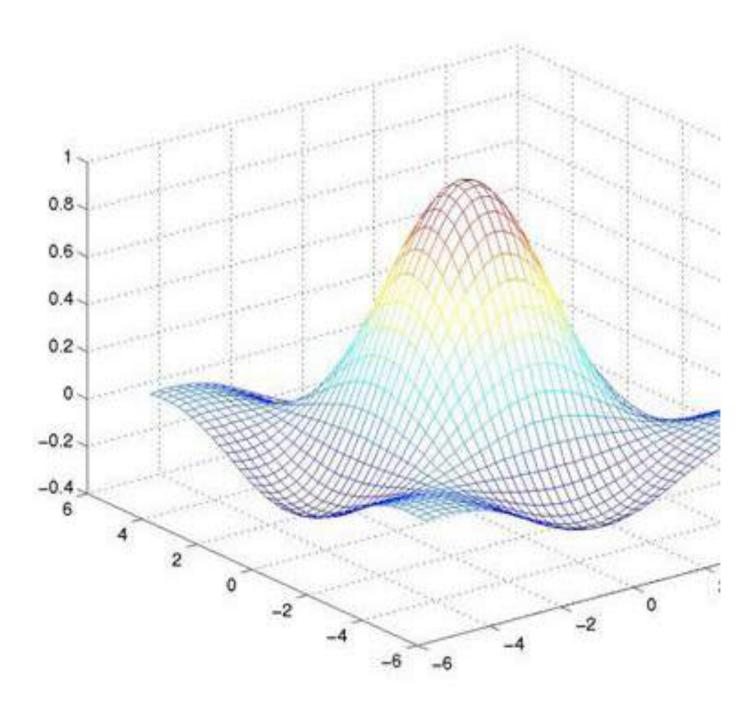

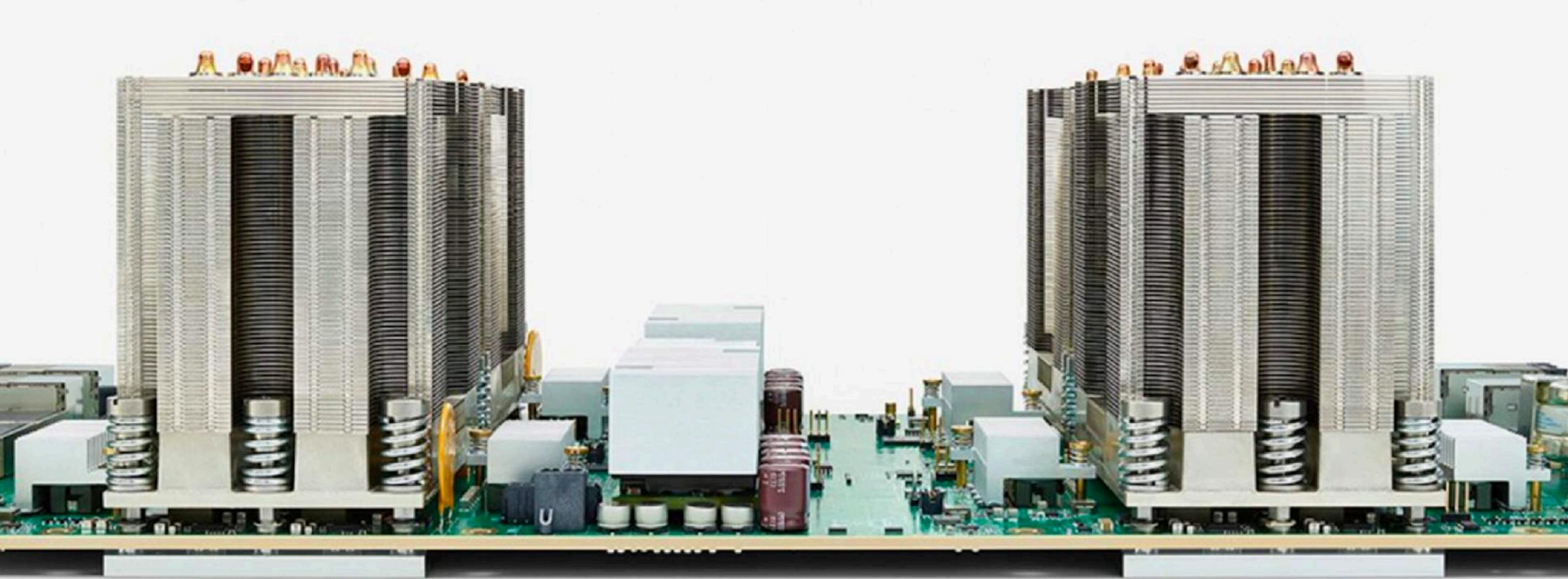

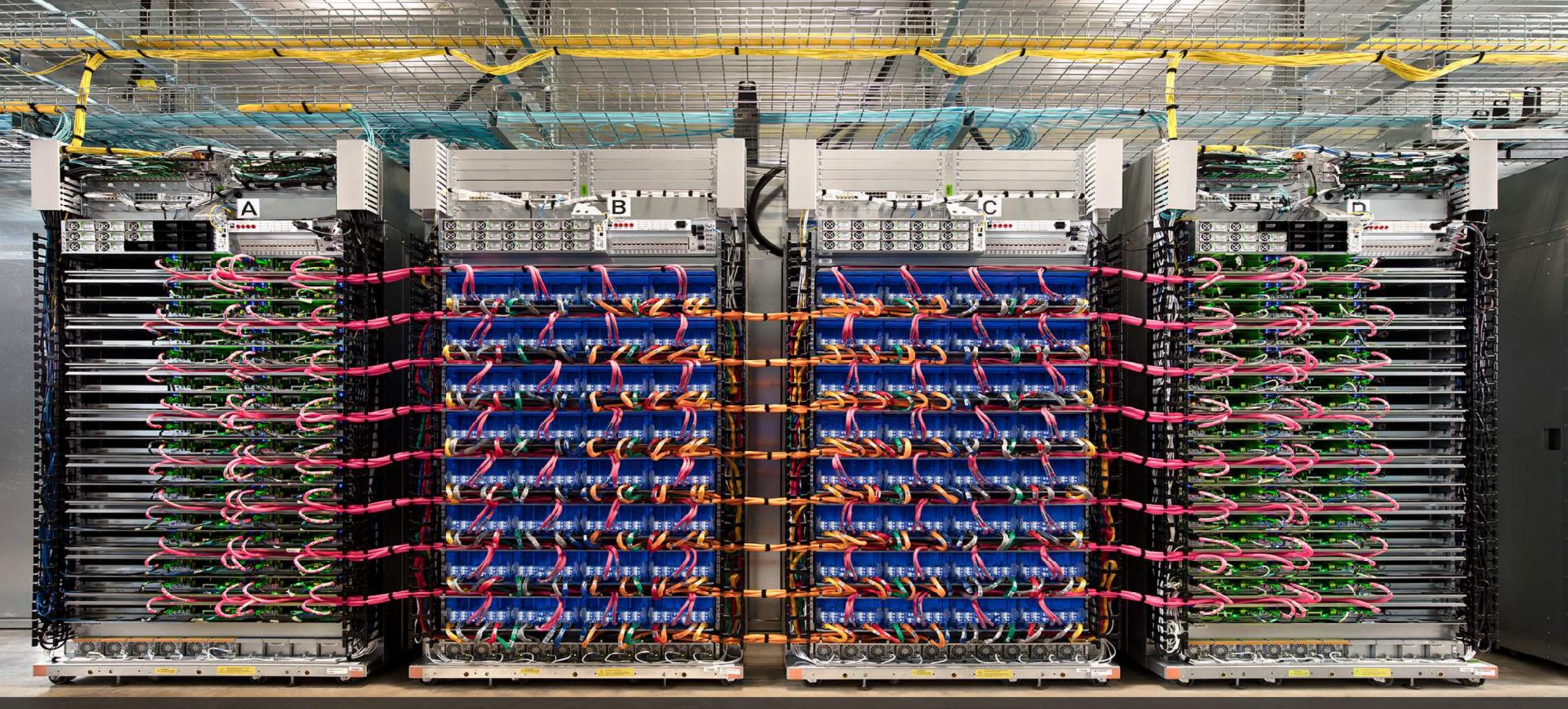

11.5 petaflops per pod

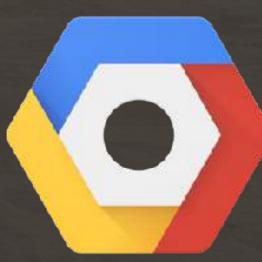

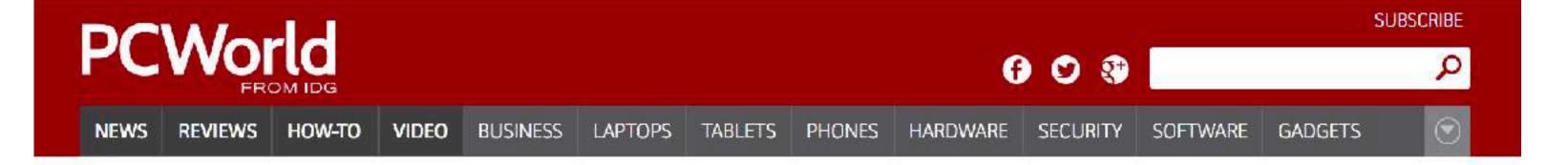

Home / Google IO

#### Google's Tensor Processing Unit could advance Moore's Law 7 years into the future

Google unveils a custom chip, which it says advances computing performance by three generations.

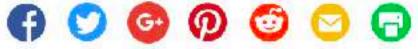

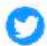

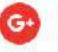

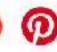

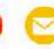

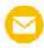

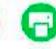

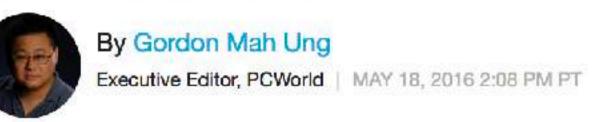

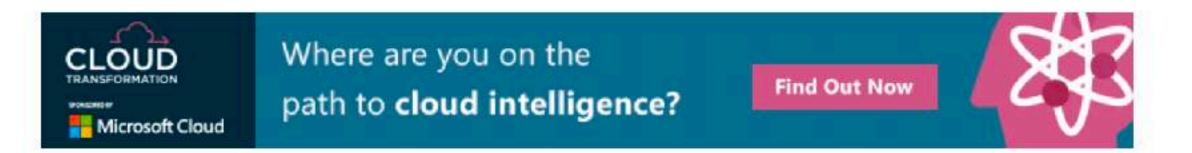

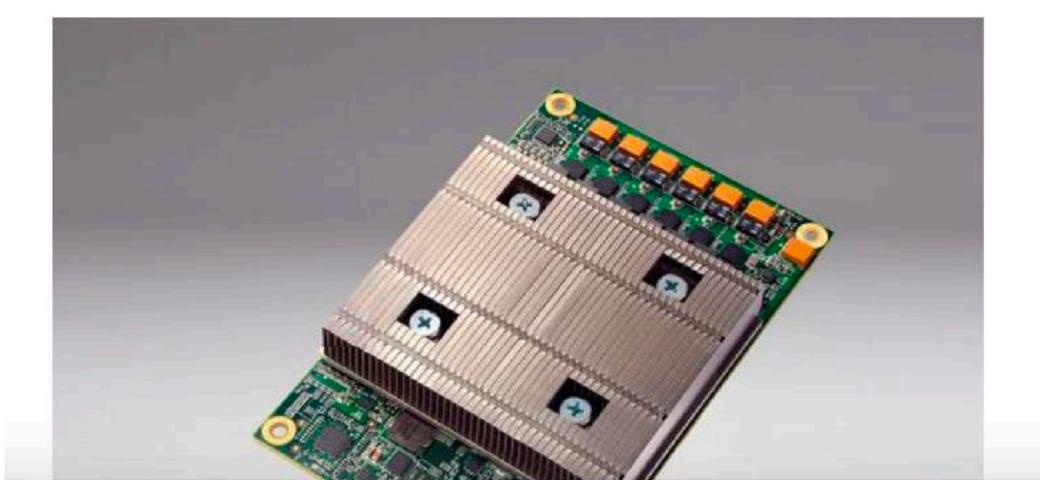

#### **MORE LIKE THIS**

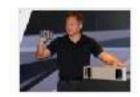

Nvidia chief downplays challenge from Google's hyper-specialized AI chip

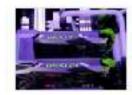

May's mighty new PC hardware: Mammoth graphics champions and freakishly...

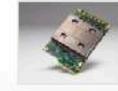

Google says its AI chips smoke CPUs, GPUs in performance

### TPU 3.0

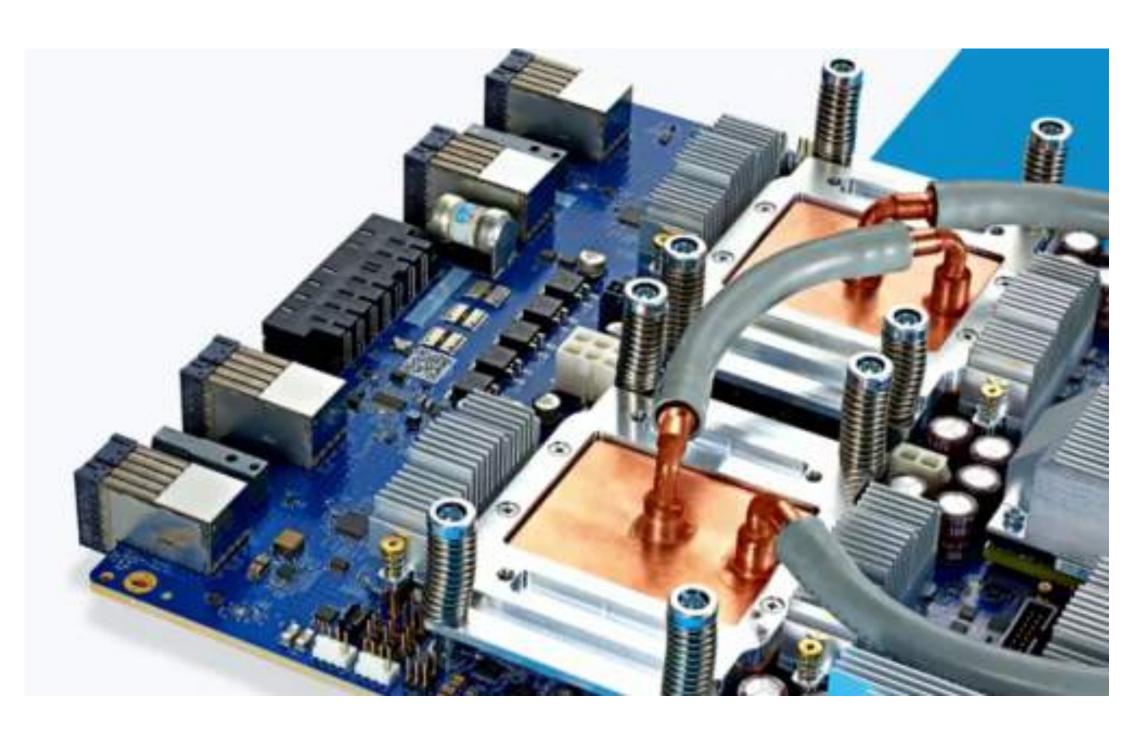

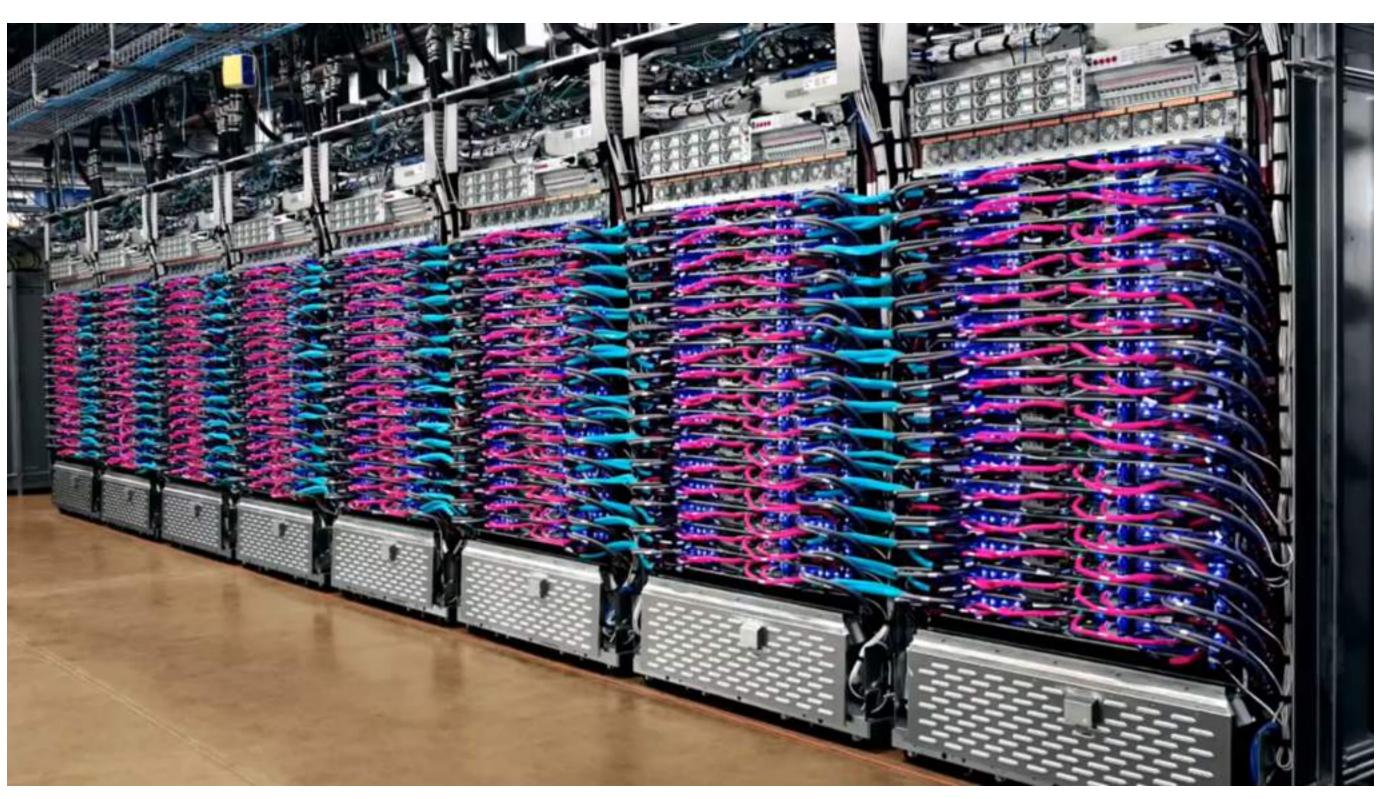

8x faster

#### Portable & Scalable

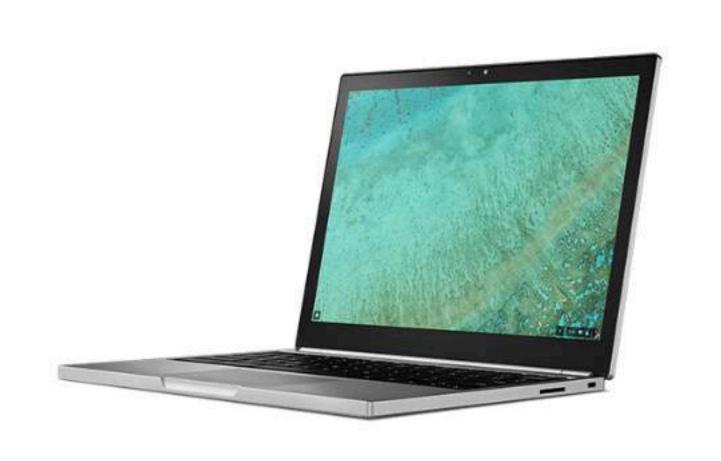

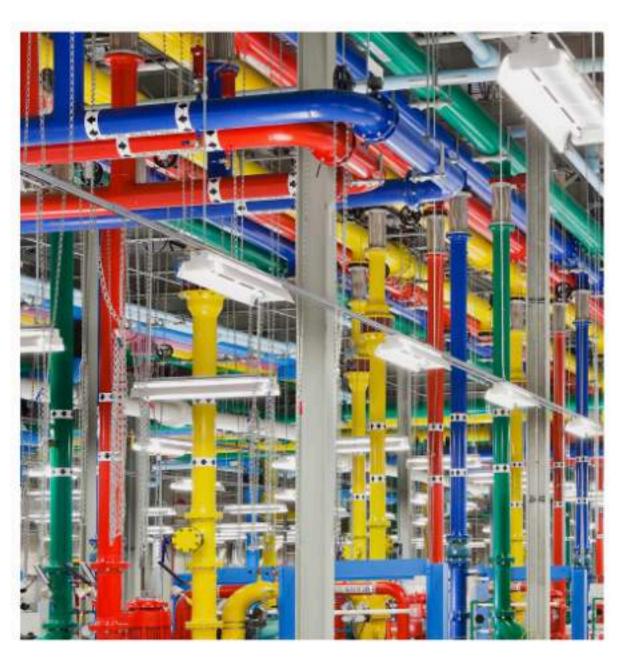

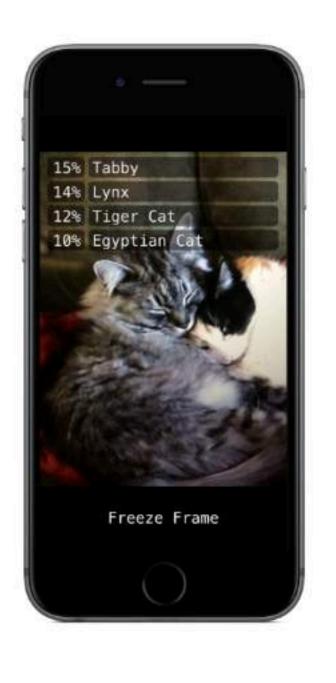

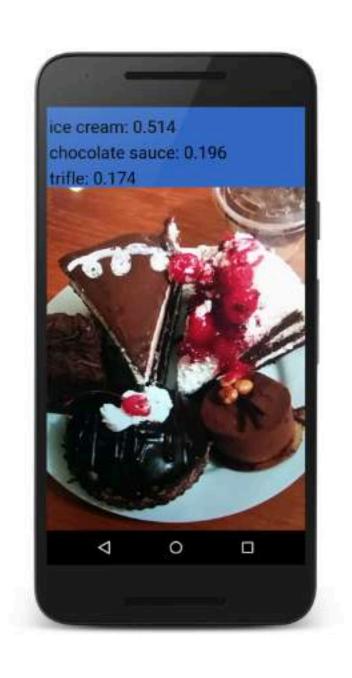

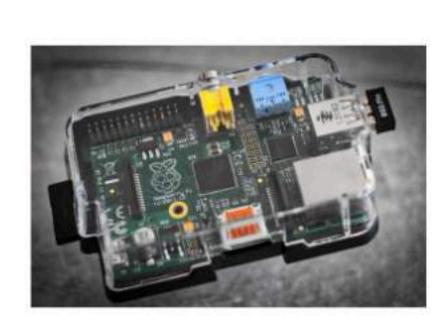

Your laptop

Datacenters

Android

iOS

Raspberry Pi

## Linear Regression & Classification

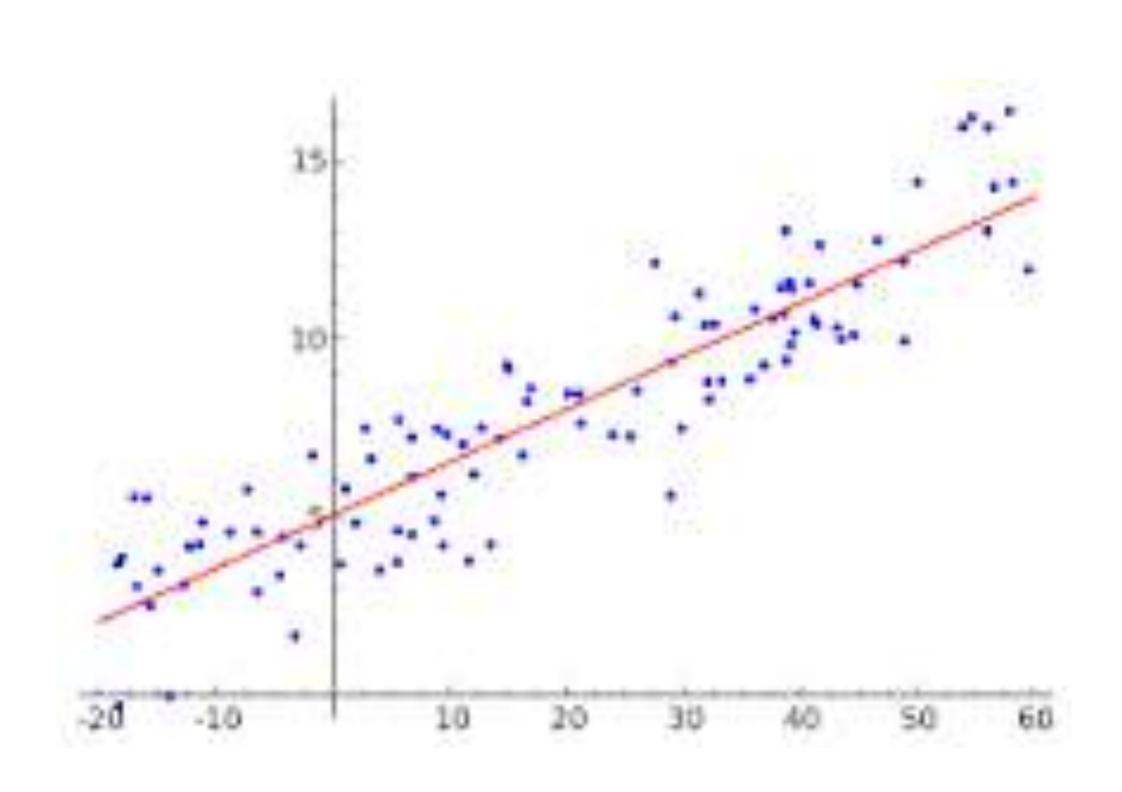

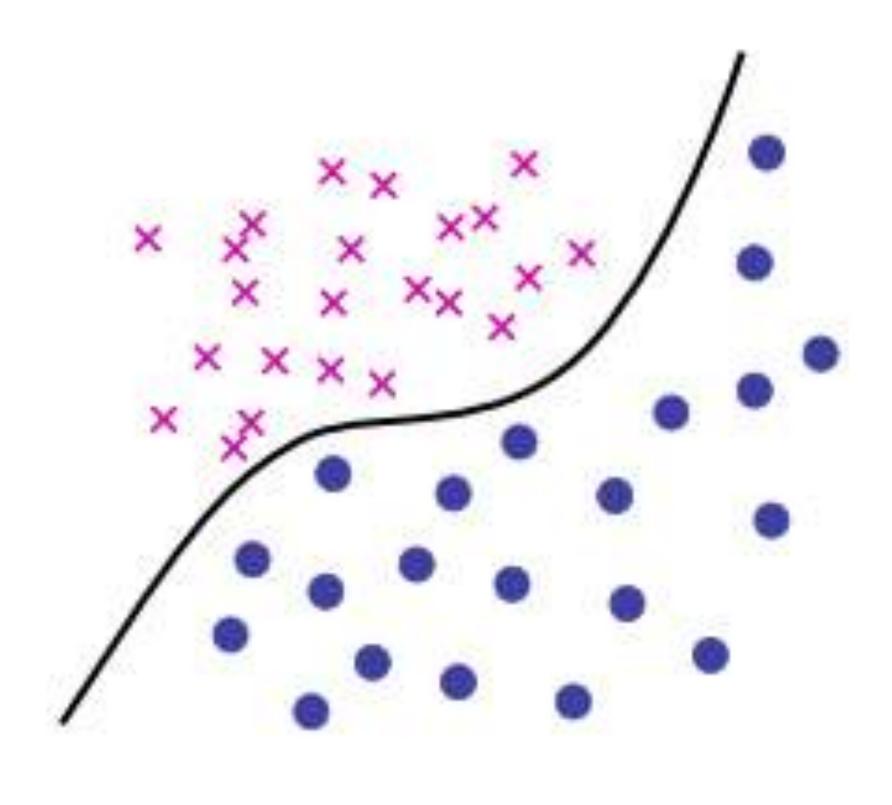

## TensorFlow Playground

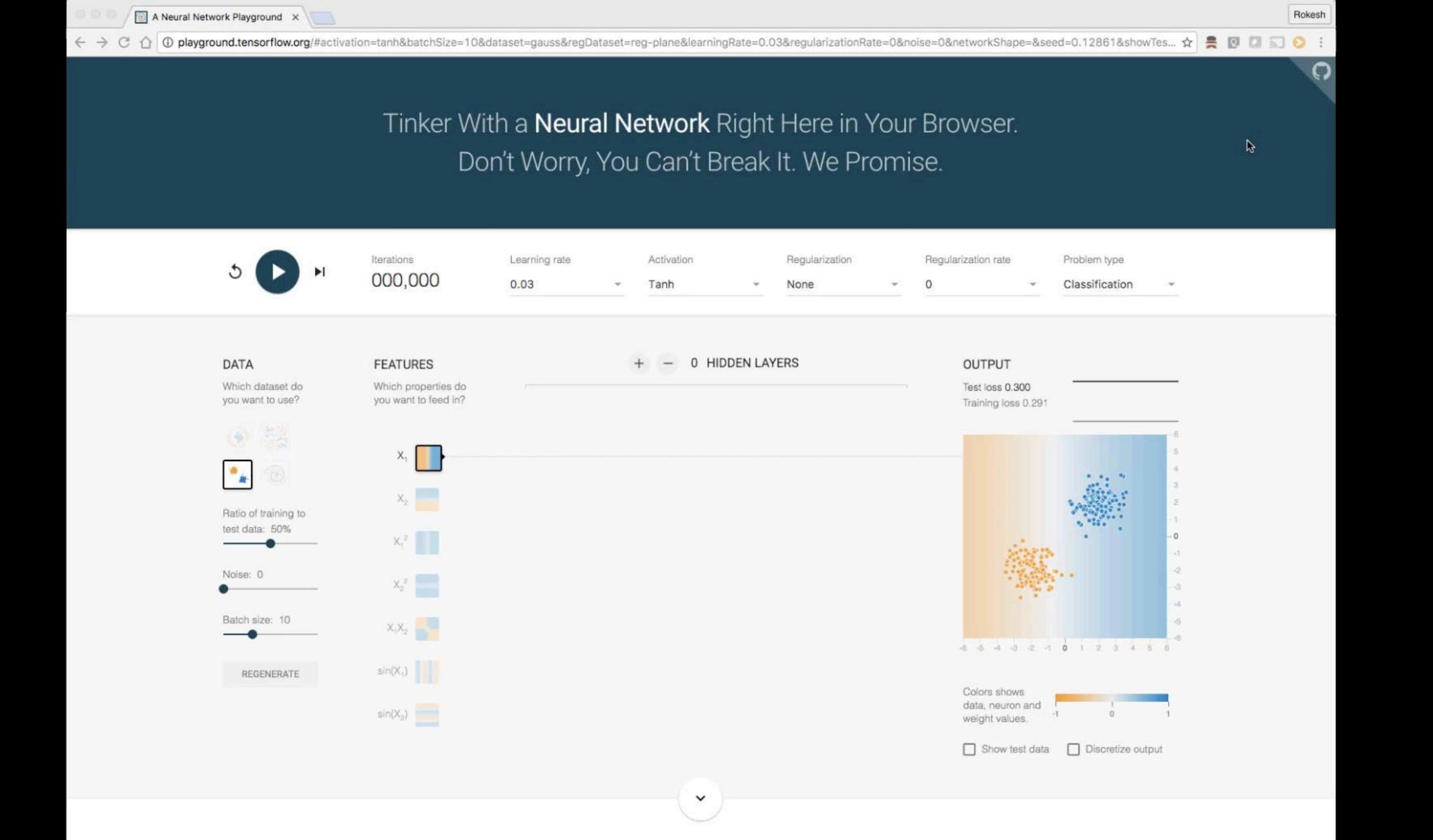

#### what just happened in Linear Regression?

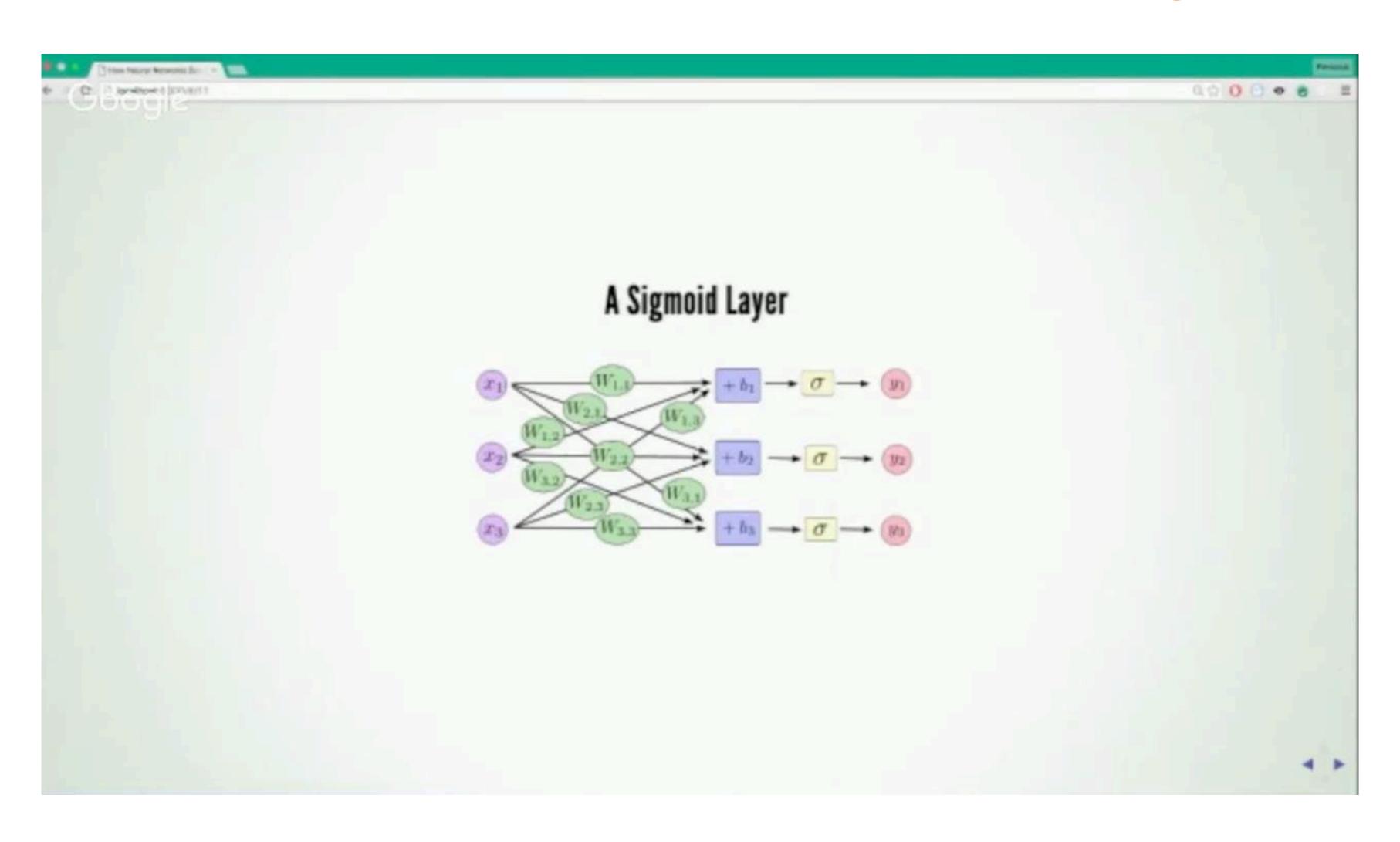

# Writing your Applications: Where to start?

- · The easiest way to go (nowadays) is Docker image
- When you start the docker image immediately a iPython Notebook is available
- Start playing around with notebooks! (we can do it together!)

# Code Sample 1: Simple

```
import tensorflow as tf
      import numpy as np
 3
     x = tf.constant([[1, 2]])
 4
      neg_x = tf.neg(x)
 6
      print(neg_x)
 8
     with tf.Session() as sess:
 9
          result = sess.run(neg_x)
     print(result)
11
```

### Code Sample 2: Which processing unit?

```
import tensorflow as tf
     # Creates a graph.
     a = tf.constant([1.0, 2.0, 3.0, 4.0, 5.0, 6.0], shape=[2, 3], name='a')
     b = tf.constant([1.0, 2.0, 3.0, 4.0, 5.0, 6.0], shape=[3, 2], name='b')
     c = tf.matmul(a, b)
     # Creates a session with log_device_placement set to True.
     sess = tf.Session(config=tf.ConfigProto(log_device_placement=True))
8
     # Runs the op.
     print sess.run(c)
10
```

# Code Sample 2 : output

```
root@f5662678fbad:~# python app1.py
Device mapping: no known devices.
I tensorflow/core/common_runtime/direct_session.cc:149] Device mapping:
b: /job:localhost/replica:0/task:0/cpu:0
I tensorflow/core/common_runtime/simple_placer.cc:388] b: /job:localhost/replica:0/task:0/cpu:0
a: /job:localhost/replica:0/task:0/cpu:0
I tensorflow/core/common_runtime/simple_placer.cc:388] a: /job:localhost/replica:0/task:0/cpu:0
MatMul: /job:localhost/replica:0/task:0/cpu:0
I tensorflow/core/common_runtime/simple_placer.cc:388] MatMul: /job:localhost/replica:0/task:0/cpu:0
[ 22. 28.]
[ 49. 64.]]
```

# Code Sample 2 : result

```
import tensorflow as tf
     # Creates a graph.
     with tf.device('/cpu:0'):
       a = tf.constant([1.0, 2.0, 3.0, 4.0, 5.0, 6.0], shape=[2, 3], name='a')
       b = tf.constant([1.0, 2.0, 3.0, 4.0, 5.0, 6.0], shape=[3, 2], name='b')
       c = tf.matmul(a, b)
     # Creates a session with log_device_placement set to True.
     sess = tf.Session(config=tf.ConfigProto(log_device_placement=True))
9
10
     # Runs the op.
     print sess.run(c)
```

```
import tensorflow as tf
     x = tf.placeholder(tf.float32, [None, 784])
     #layer 1
     W1 = tf.Variable(tf.zeros([784, 100]))
     b1 = tf.Variable(tf.zeros([100]))
     y1 = tf.matmul(x, W1) + b1 softmax
 8
     #layer 2
     W2 = tf.Variable(tf.zeros([100, 10]))
10
     b2 = tf.Variable(tf.zeros([10]))
11
     y2 = tf.nn.softmax(tf.matmul(y1, W2) + b2)
12
13
14
     #output
     y = y2
     y_ = tf.placeholder(tf.float32, [None, 10])
16
```

# What is the process?

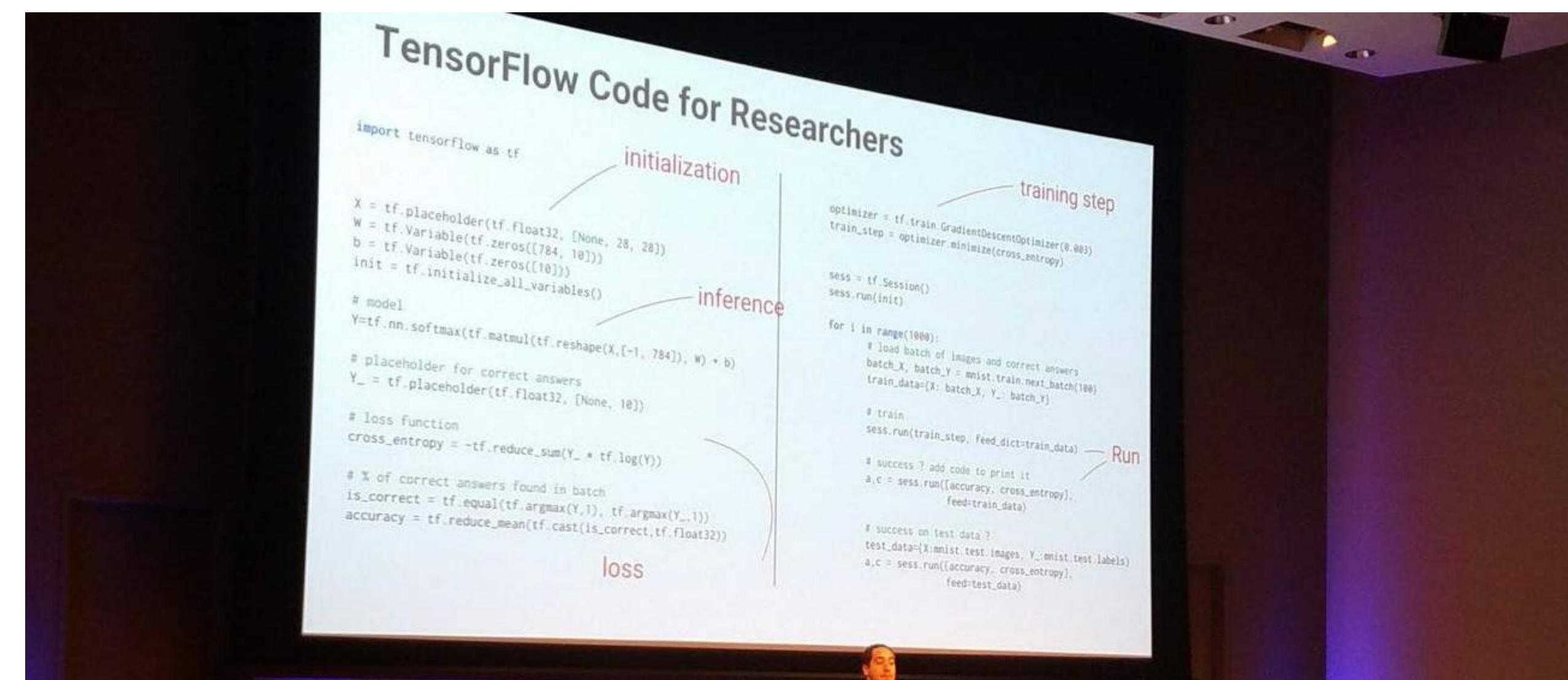

# Examples

- https://github.com/tensorflow/ models/tree/master/research/im2txt
- "Lip reading"
- Human-like sound: <u>WaveNet</u>
- Skin cancer detection
- Al Experiments by Google
- Learn how to fly

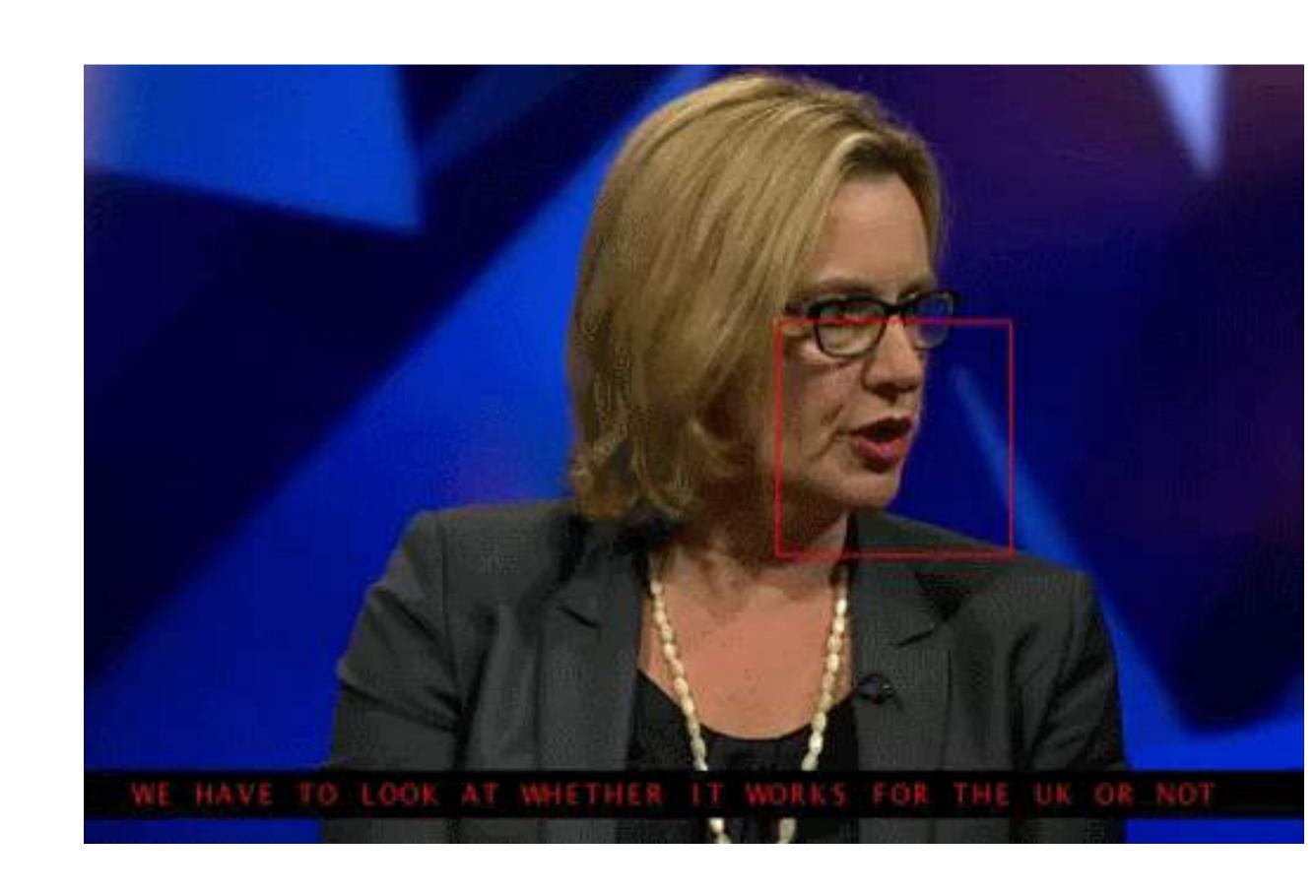

#### LSTM Networks

Special Kind of Recurrent Neural Network: Long Short Term Network

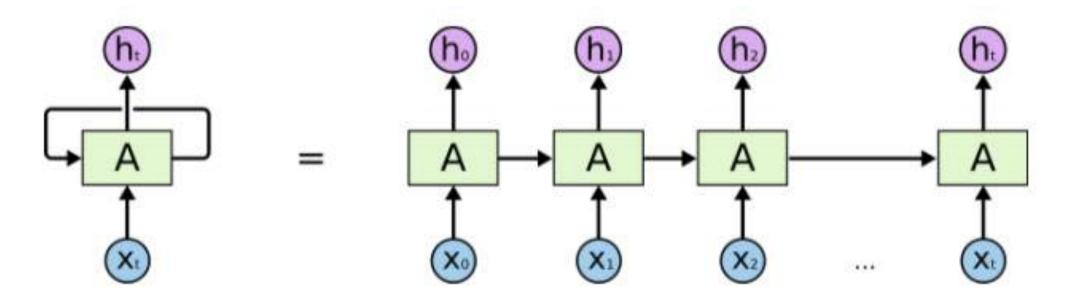

An unrolled recurrent neural network.

- "Humans don't start their thinking from scratch every second. As you read this essay, you understand each word based on your understanding of previous words. You don't throw everything away and start thinking from scratch again. Your thoughts have persistence"
- Best example: Google Translate

# Companies using TensorFlow

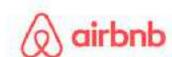

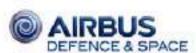

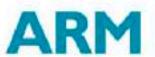

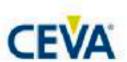

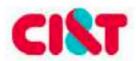

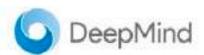

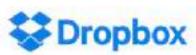

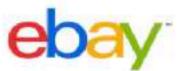

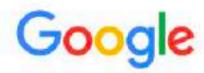

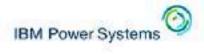

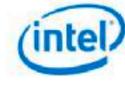

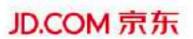

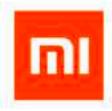

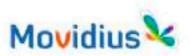

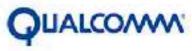

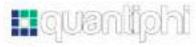

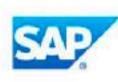

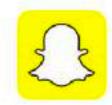

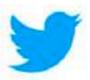

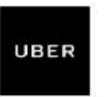

#### Machine Learning Use Cases

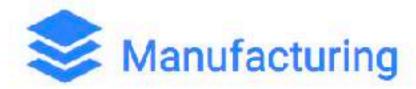

- Predictive maintenance or condition monitoring
- Warranty reserve estimation
- Propensity to buy
- Demand forecasting
- Process optimization
- Telematics

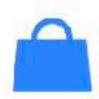

#### Travel and Hospitality

- Aircraft scheduling
- Dynamic pricing
- Social media consumer feedback and interaction analysis
- Customer complaint resolution
- Traffic patterns and congestion management

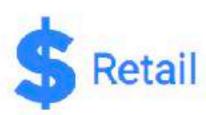

- Predictive inventory planning
- Recommendation engines
- Upsell and cross-channel marketing
- Market segmentation and targeting
- · Customer ROI and lifetime value

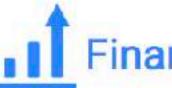

#### Financial Services

- Risk analytics and regulation
- Customer Segmentation
- Cross-selling and up-selling
- Sales and marketing campaign management
- Credit worthiness evaluation

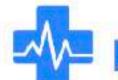

#### Healthcare and Life Sciences

- Alerts and diagnostics from real-time patient data
- Disease identification and risk satisfaction
- Patient triage optimization
- Proactive health management
- Healthcare provider sentiment analysis

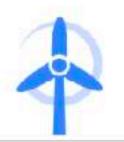

#### Energy, Feedstock and Utilities

- Power usage analytics
- Seismic data processing
- Carbon emissions and trading
- Customer-specific pricing
- Smart grid management
- Energy demand and supply optimization

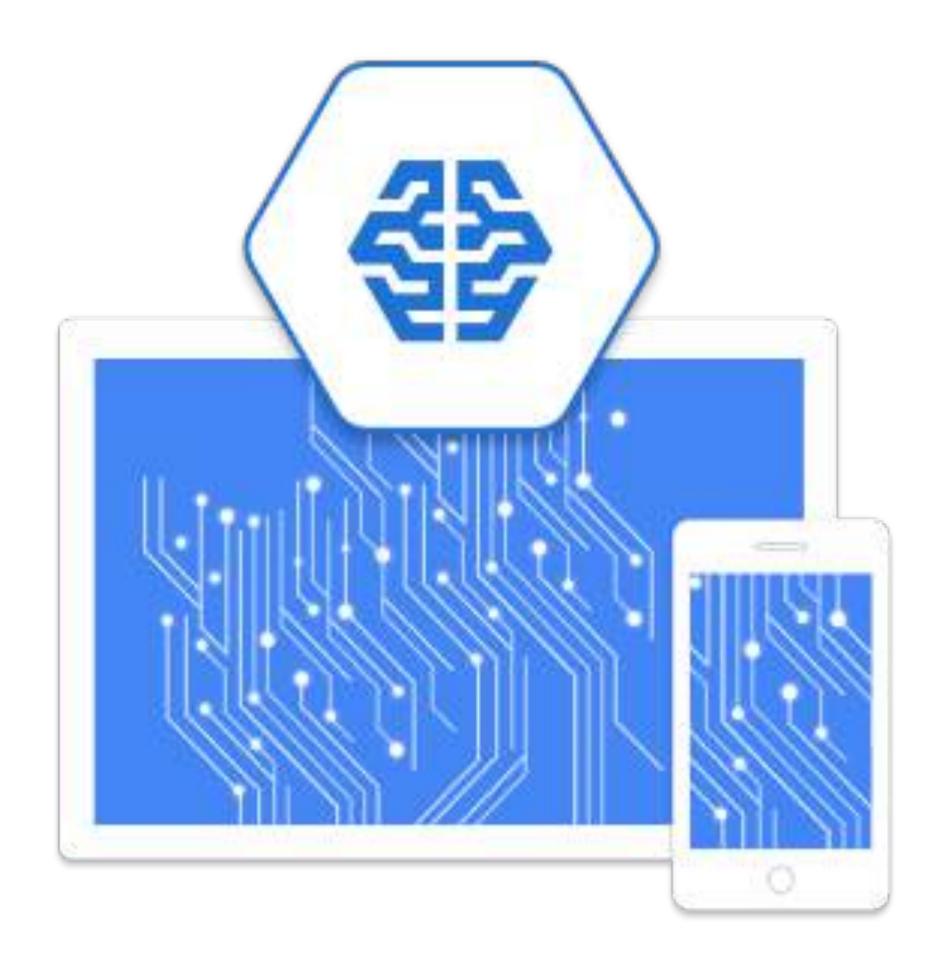

# Google Cloud ML Engine

Announced in October 2016 at Google Horizon Event

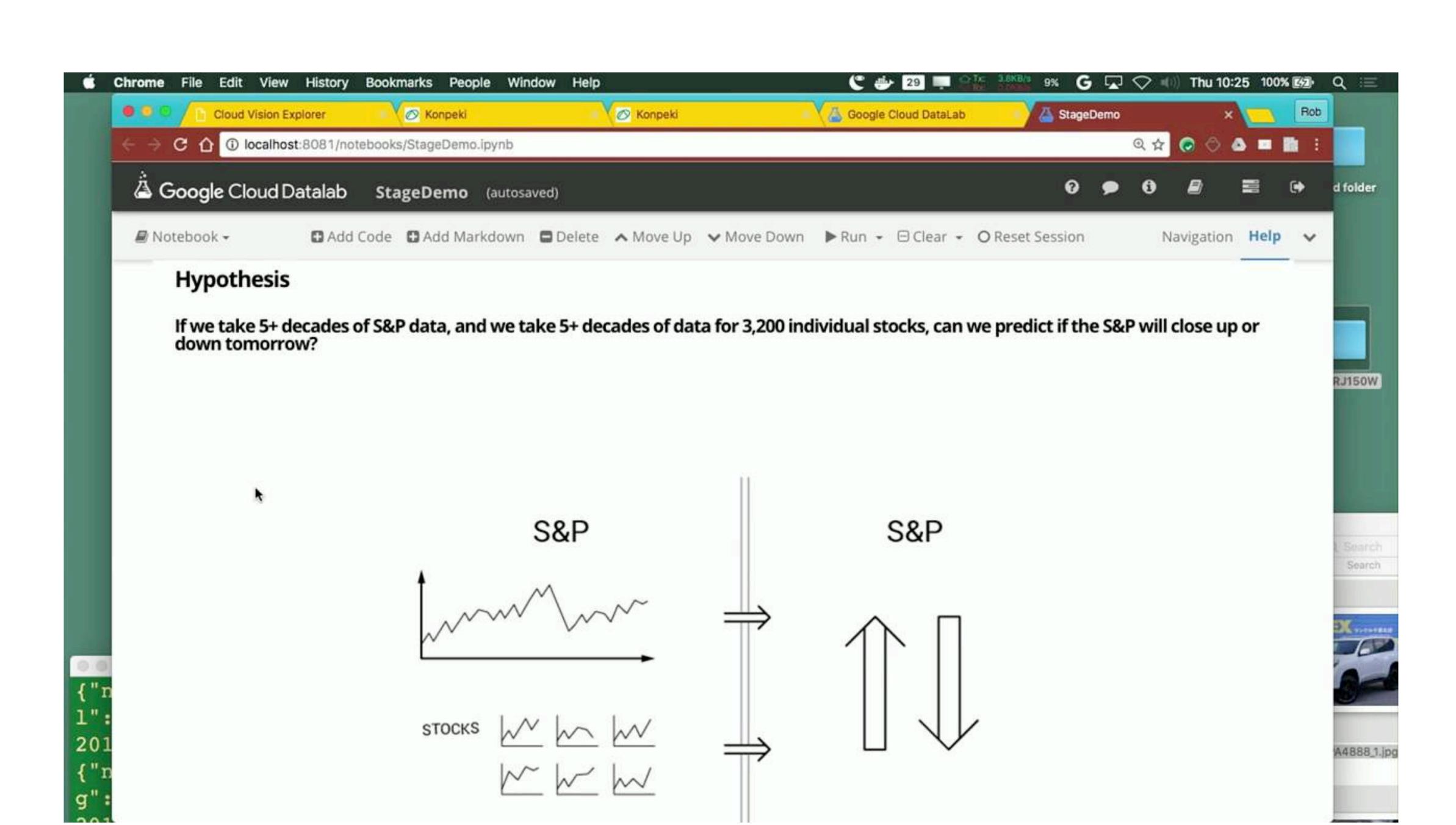

# Recent developments

#### TensorFlow: Keras & Estimators

- A more abstract layer on top of TensorFlow.
  - Makes code more readable.
- https://blog.keras.io/keras-as-a-simplified-interface-to-tensorflowtutorial.html
- TensorFlow High-level APIs

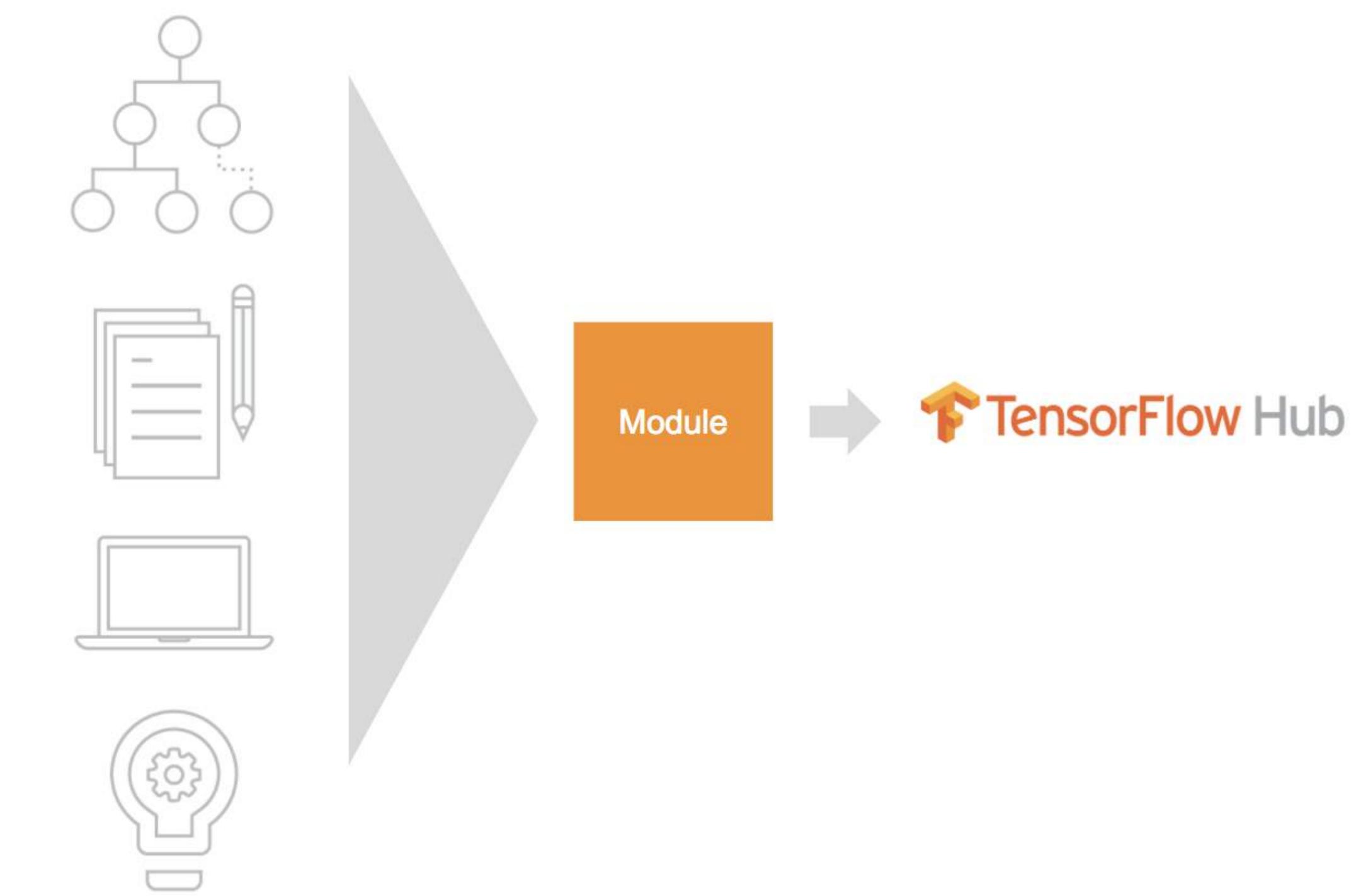

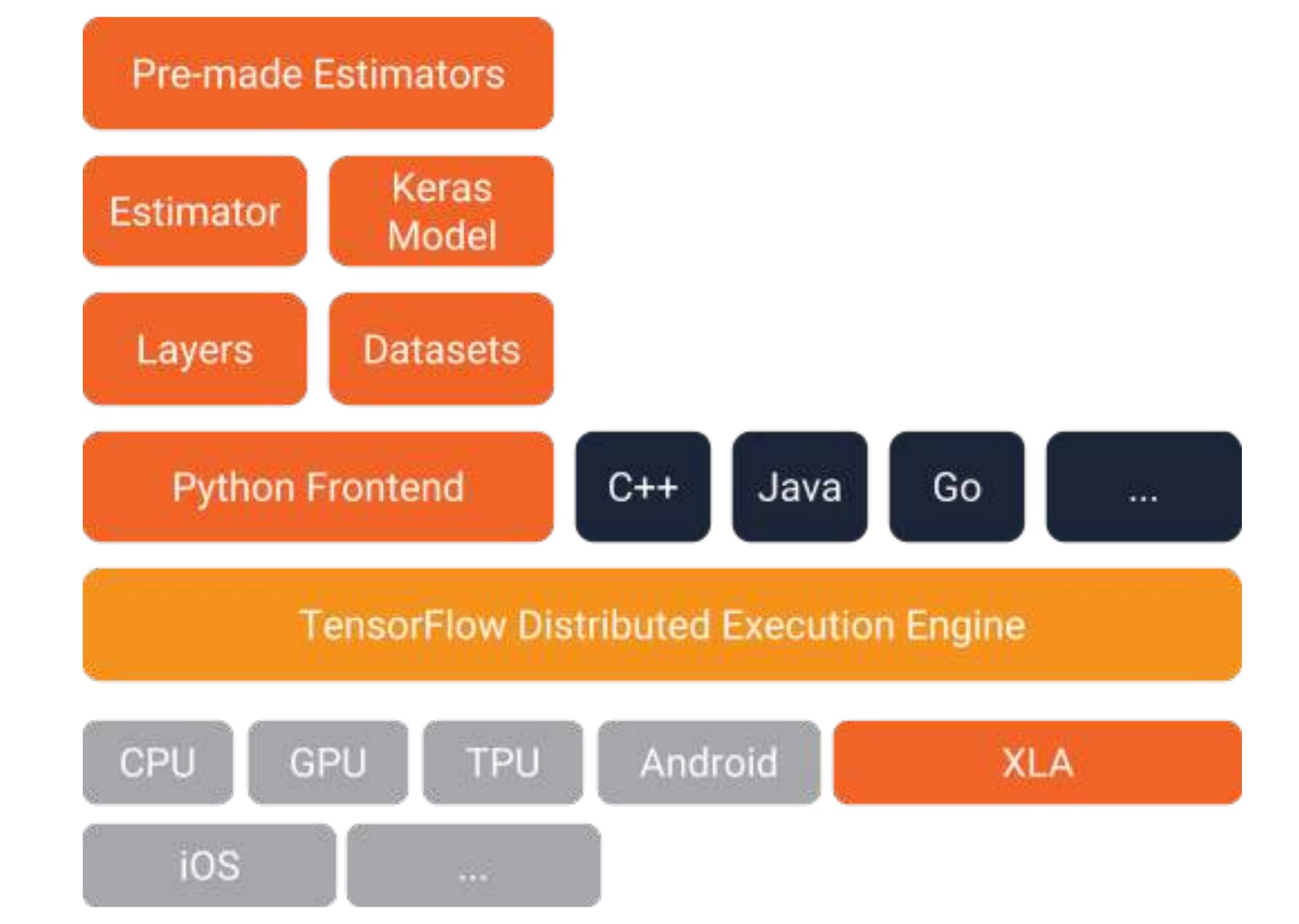

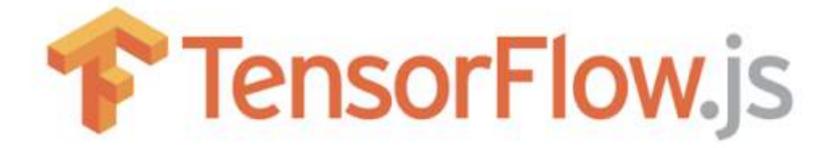

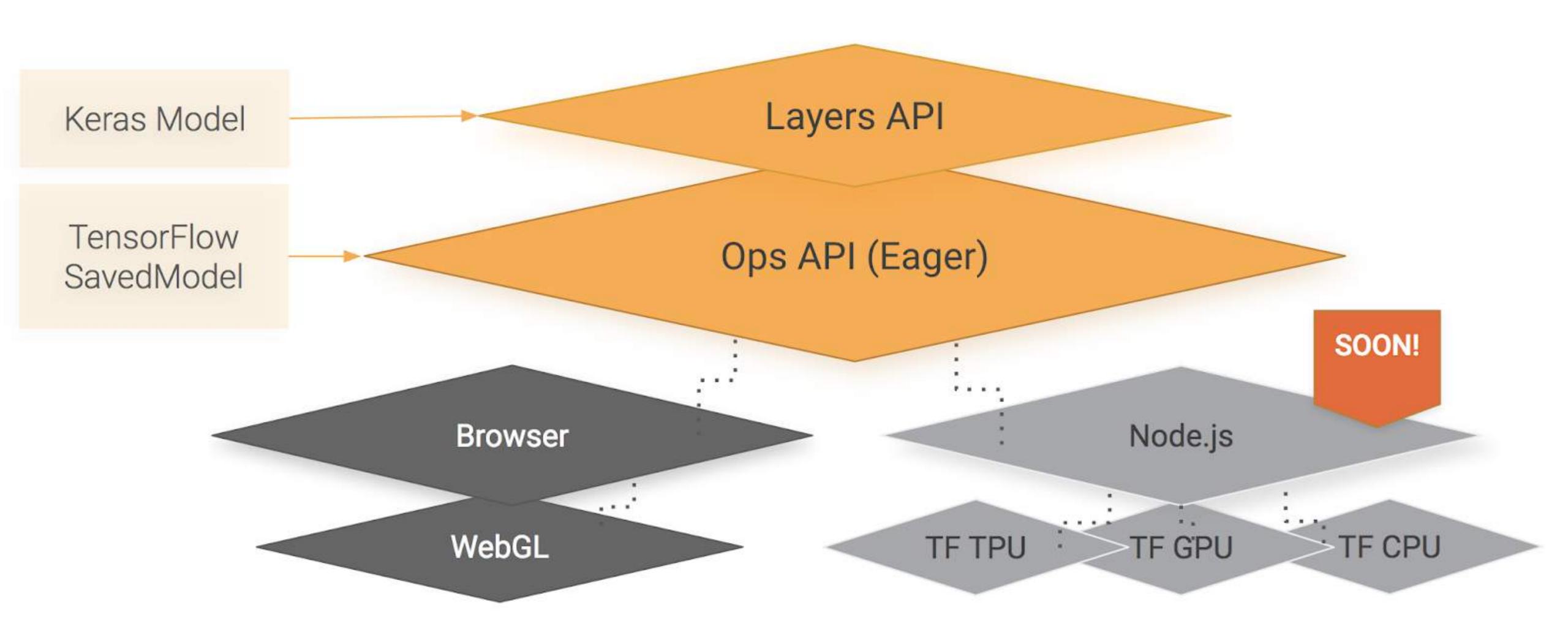

## Transfer Learning

- Transfer learning is a machine learning method which utilizes a pre-trained neural network.
   For example, the image recognition model called Inception-v3 consists of two parts:
  - Feature extraction part with a convolutional neural network.
  - Classification part with fully-connected and softmax layers.

In transfer learning, when you build a new model to classify your original dataset, you
reuse the feature extraction part and re-train the classification part with your dataset.
Since you don't have to train the feature extraction part (which is the most complex part
of the model), you can train the model with less computational resources and training
time.

#### GAN: Generative Adversarial Networks

- http://blog.aylien.com/introduction-generative-adversarial-networks-codetensorflow/
- http://blog.evjang.com/2016/06/generative-adversarial-nets-in.html
- https://bamos.github.io/2016/08/09/deep-completion/
- https://arxiv.org/pdf/1701.00160.pdf
- A new area of research where "generation of output" is done (here's a popular one)

# Using in Production on ML Engine

#### A useful and common design pattern

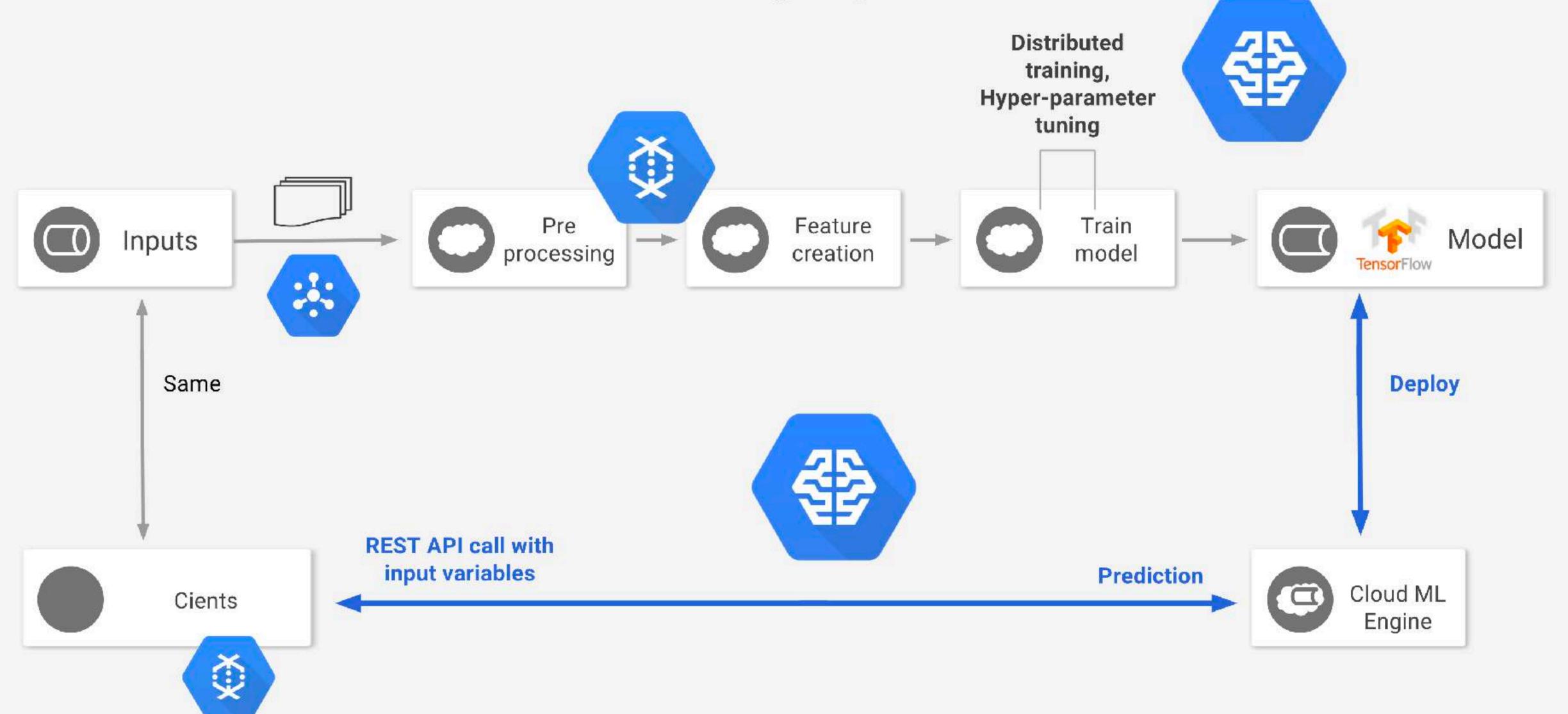

# Manage your data journey seamlessly

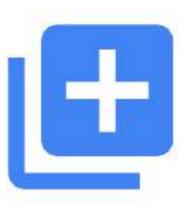

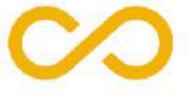

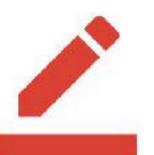

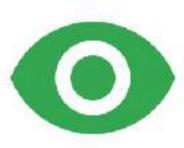

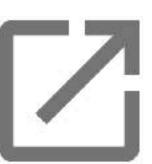

Collect

**Transform** 

**Analyze** 

Visualize

Activate

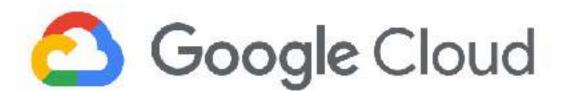

#### Our vision

- More data sets
- More ML models
- More activation connectors

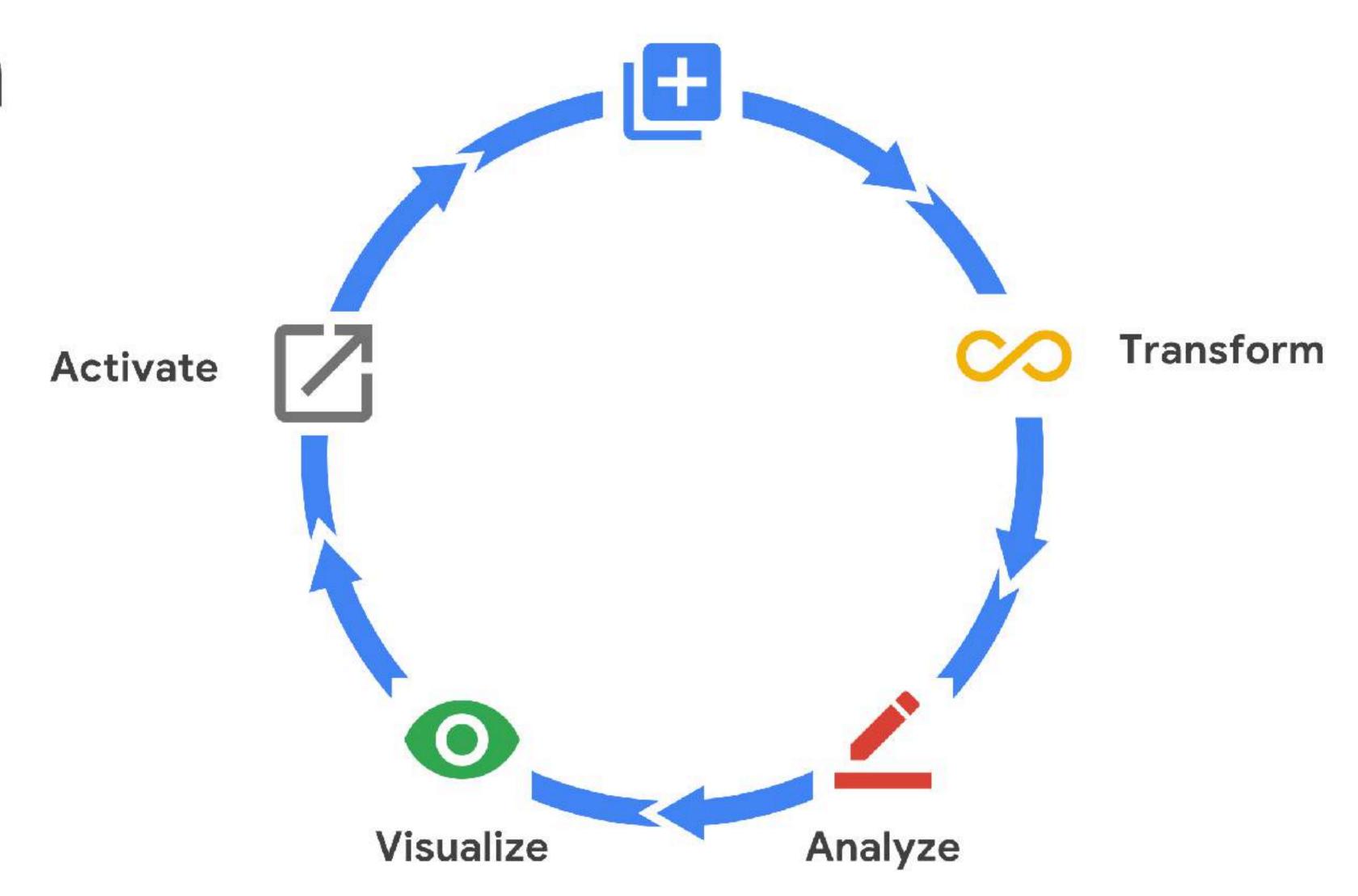

Collect

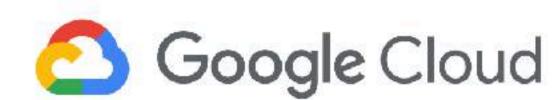

# Possibilities...many, but I want to highlight one specifically

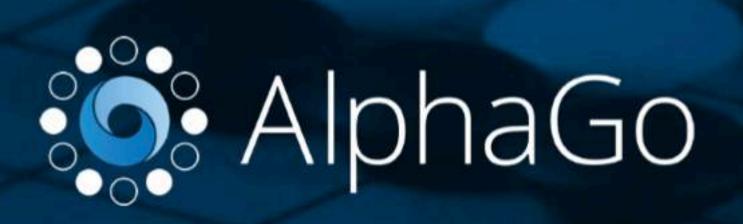

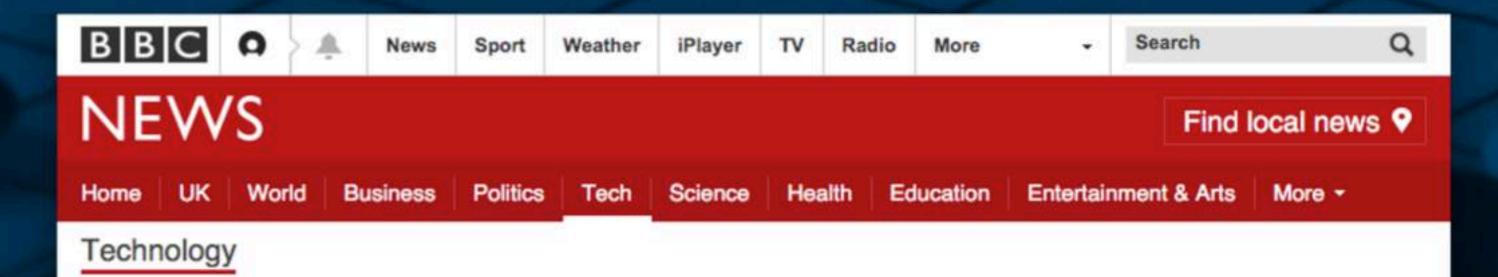

#### Google achieves Al 'breakthrough' at Go

An artificial intelligence program developed by Google beats Europe's top player at the ancient Chinese game of Go, about a decade earlier than expected.

© 27 January 2016 Technology

- ▶ How did they do it?
- What is the game Go?

Facebook trains AI to beat humans at Go

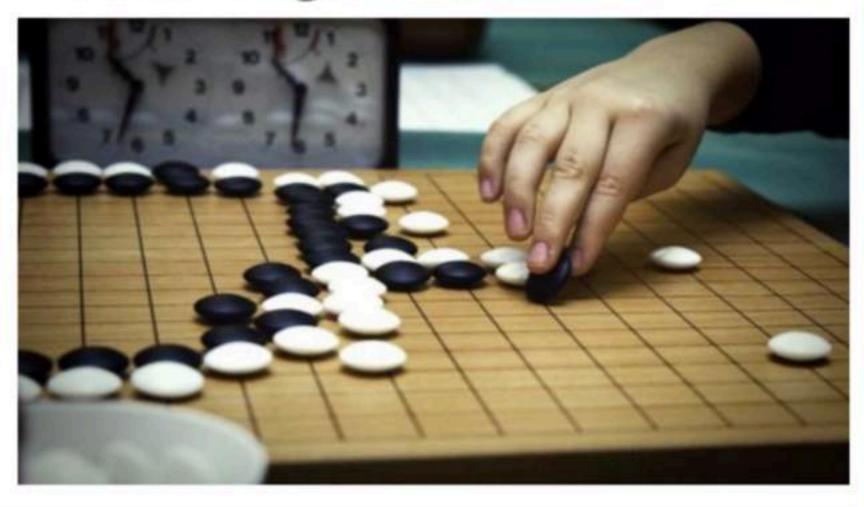

#### Google's Al just cracked the game that supposedly no computer could beat

By Mike Murphy January 27, 2016

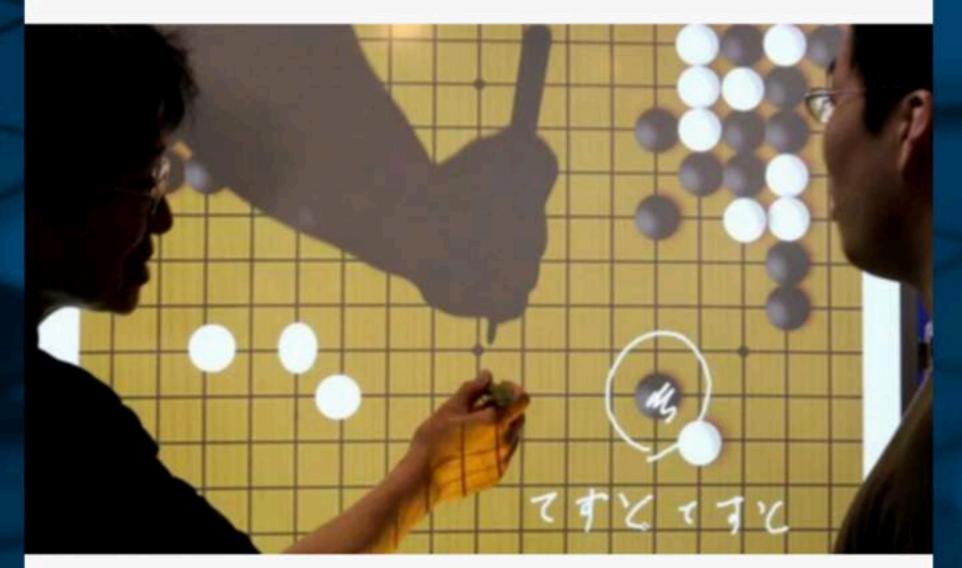

Going up. (Reuters/Kiyoshi Ota)

Computers have slowly started to encroach on activities we previously believed only the brilliantly sophisticated human brain could handle. IBM's Deep Blue supercomputer beat Grand Master Garry Kasparov at chess in 1997, and in 2011 IBM's Watson beat former human winners at the quiz game Jeopardy. But the ancient board game Go has long been one of the major goals of artificial intelligence research. It's understood to be one of the most difficult games for computers to handle due to the sheer number of possible moves a player can make at any given point. Until now, that is.

# Solution space

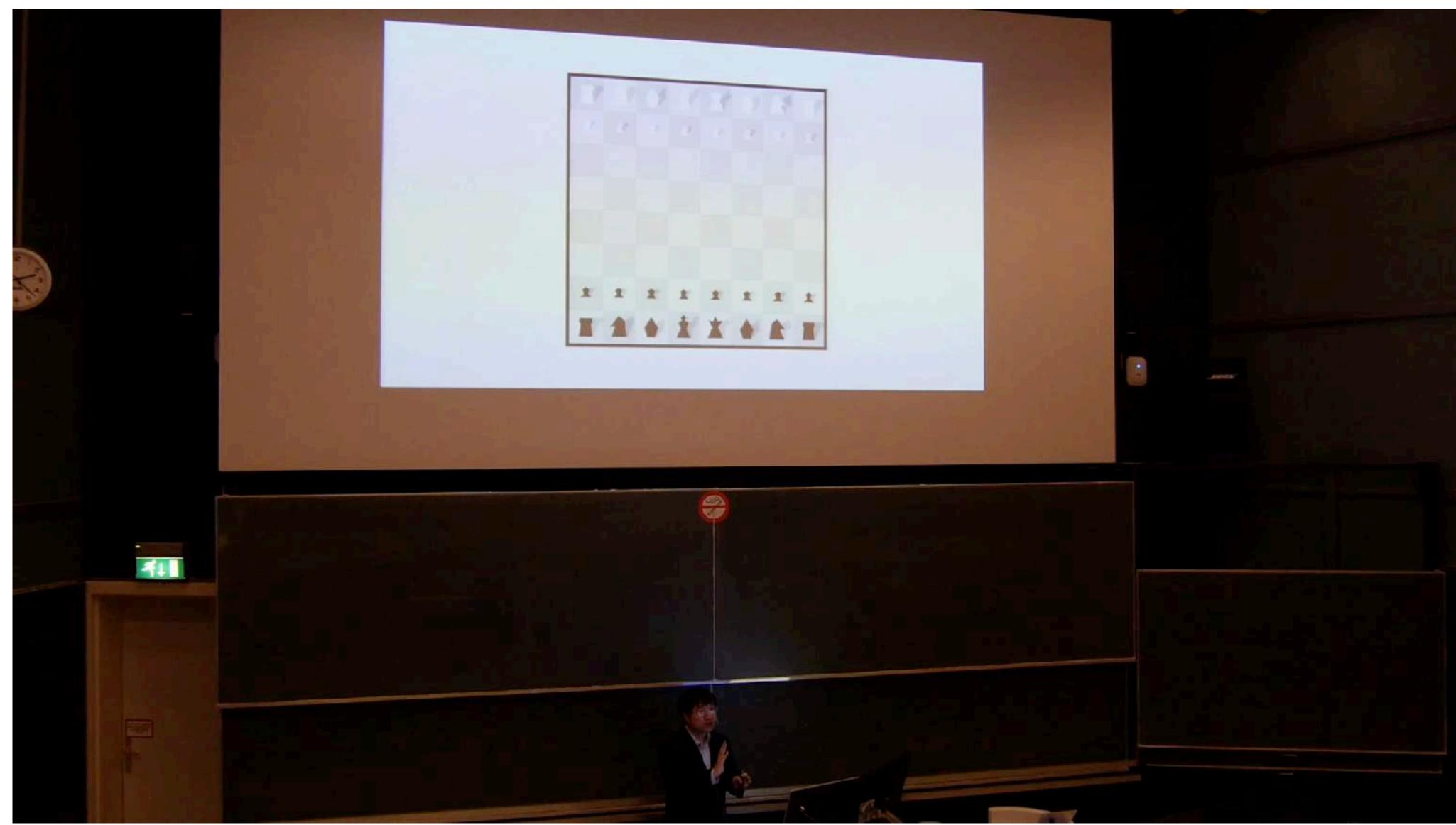

"The possibilities and power are innumerable"

– Aja Huang

#### After beating the world's elite Go players, Google's AlphaGo Al is retiring

Posted May 27, 2017 by Jon Russell (@jonrussell)

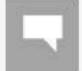

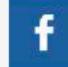

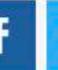

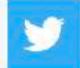

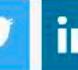

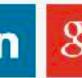

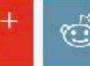

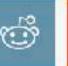

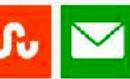

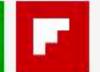

Next Story

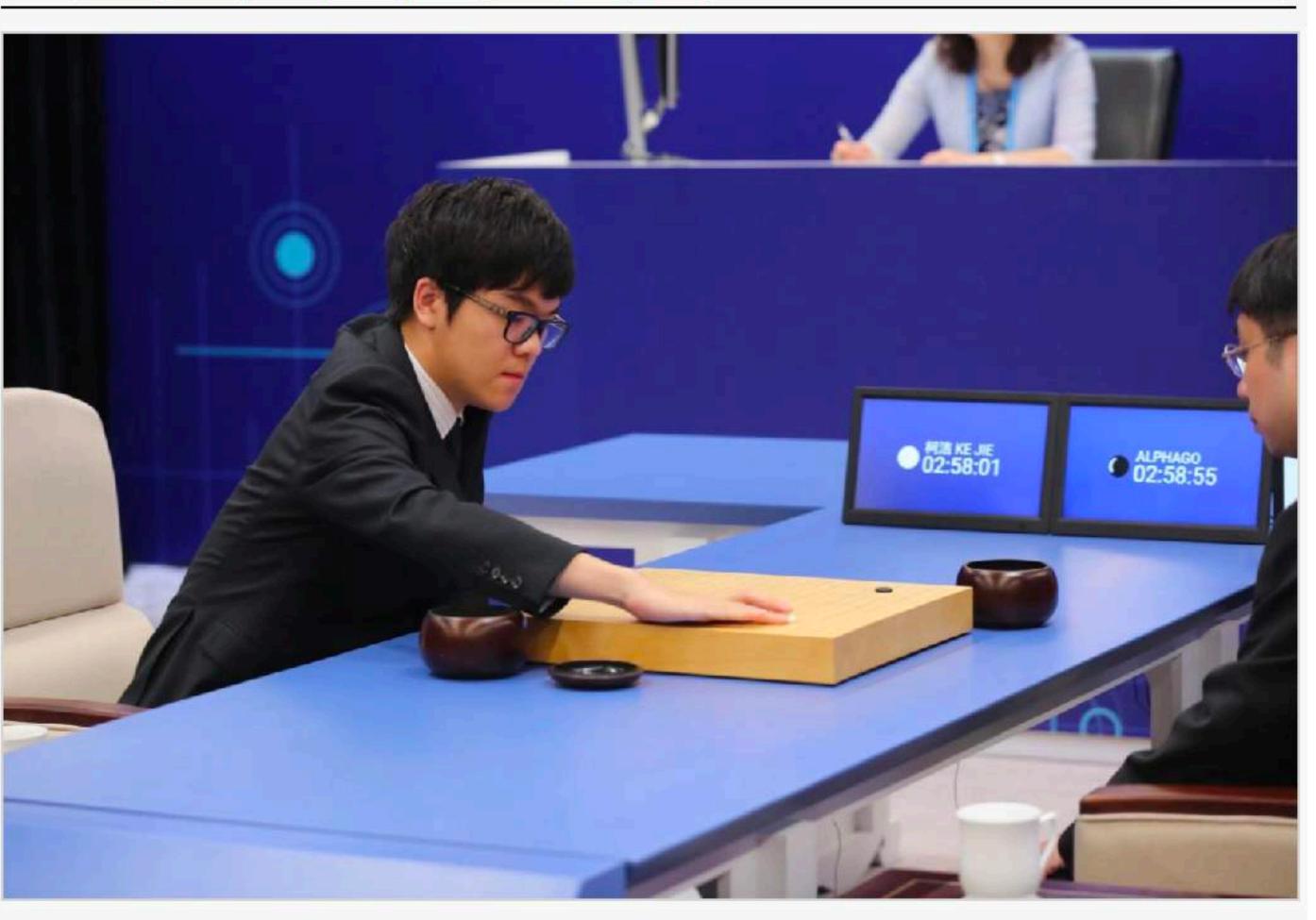

Google's AlphaGo — the Al developed to tackle the world's most demanding strategy game — is stepping down from competitive matches after defeating the world's best talent. The latest to succumb is Go's top-ranked player, Ke Jie, who lost 3-0 in a series hosted in China

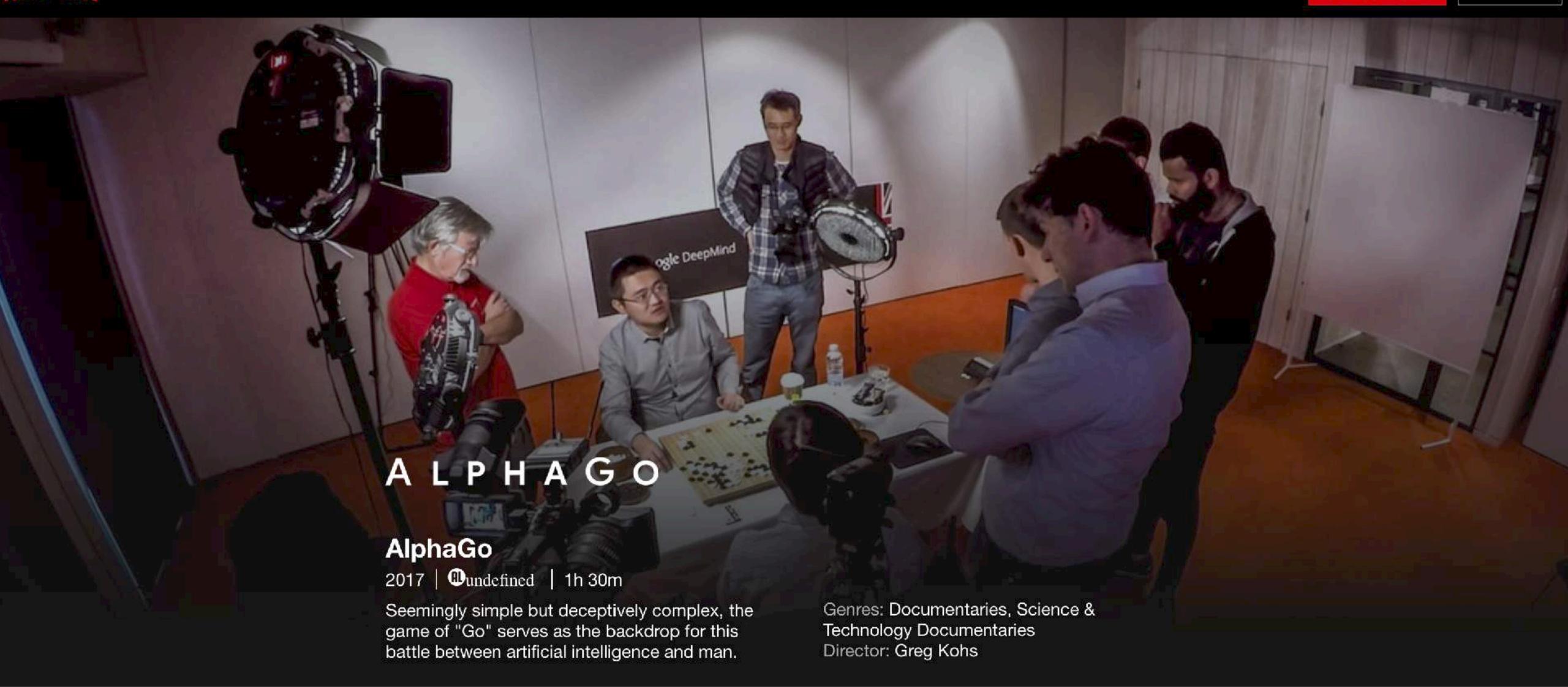

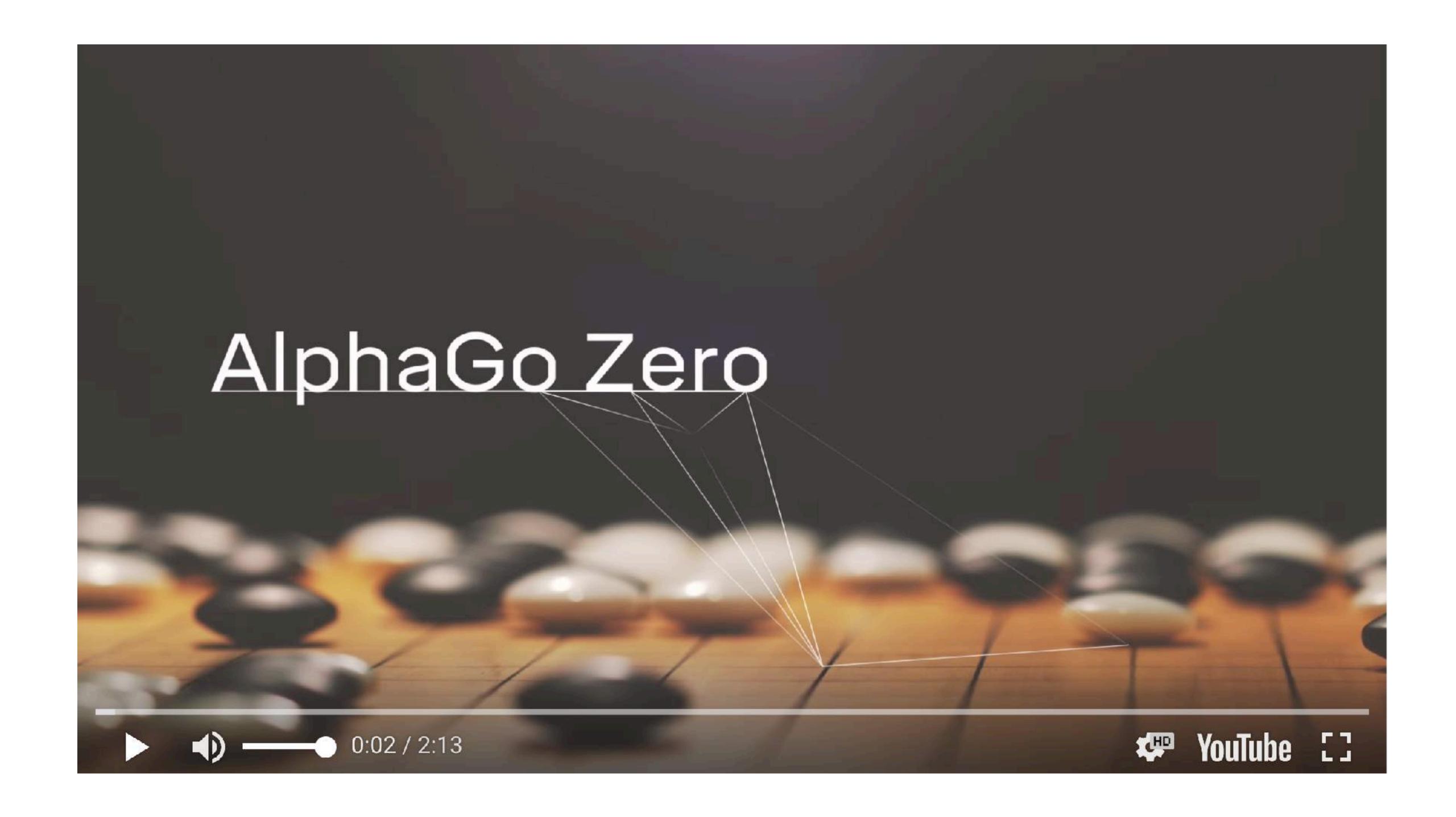

#### What's next?

- tensorflow.org
- github.com/tensorflow
- Want to learn more?
- · Udacity class on Deep Learning, goo.gl/iHssll
- https://www.tensorflow.org/tutorials/

- · Guides, codelabs, videos
- MNIST for Beginners, goo.gl/tx8R2b
- TF Learn Quickstart, goo.gl/uiefRn
- TensorFlow for Poets, goo.gl/bVjFIL
- ML Recipes, goo.gl/KewA03
- TensorFlow and Deep Learning without a PhD, goo.gl/pHeXe7

# Google.ai

Research Tools Applied Al

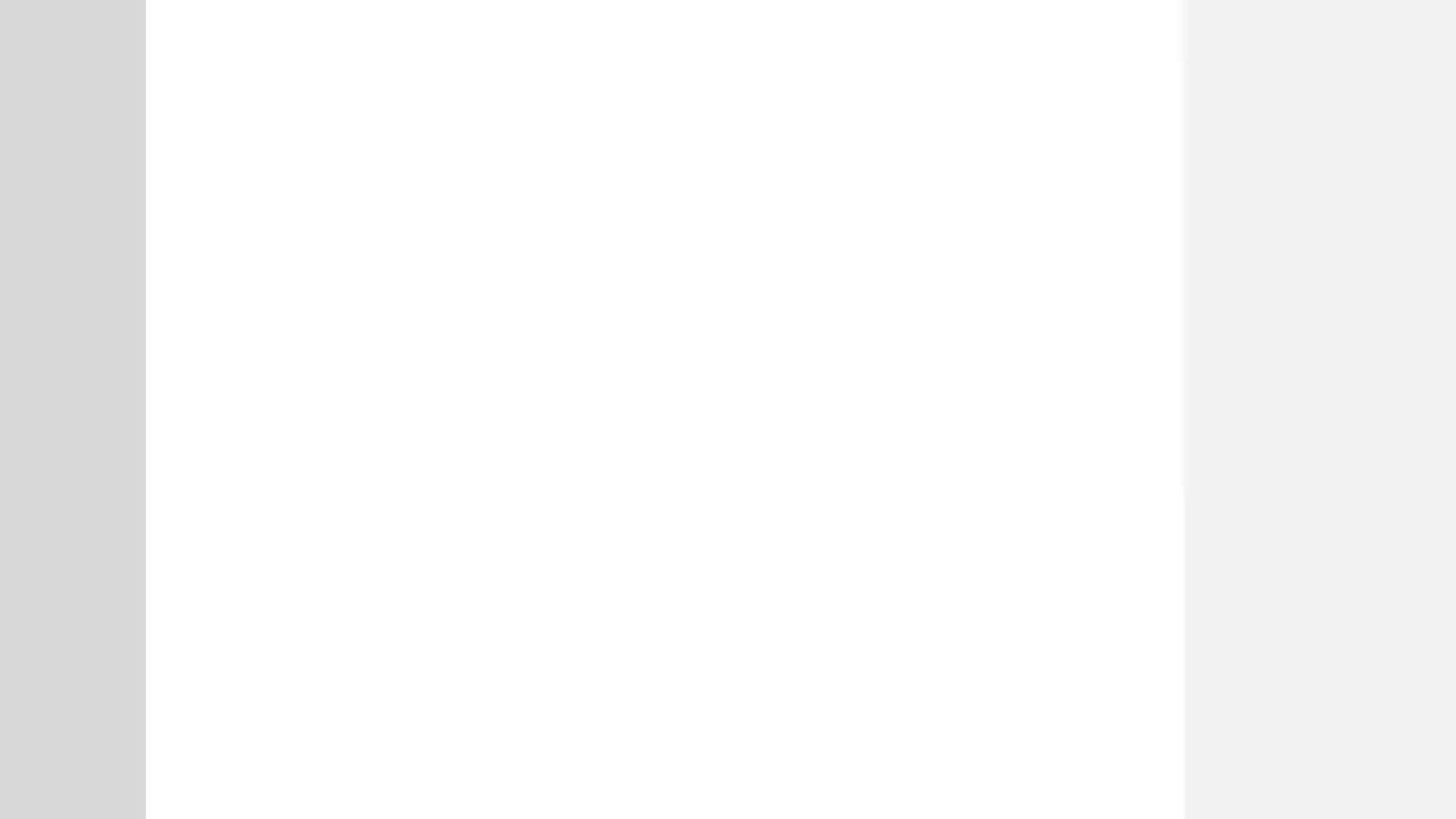

# Final Note, by the man himself!

What will the Machine Learning landscape look like in five to ten years?

# Thanks! www.tensorflow.org https://cloud.google.com/free/